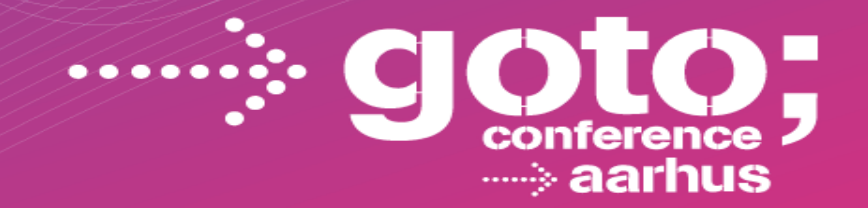

# **MYSQL & NOSQL: THE BEST OF BOTH WORLDS**

#### **Ted Wennmark** *Principal System Consultant, MySQL*

**WARE DEVELOPMENT** CONFERENCE reserved.

qotocon com

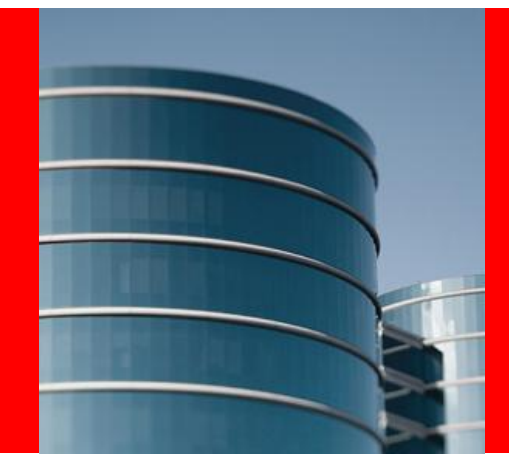

#### **ORACLE®**

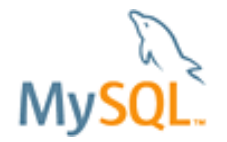

#### **MySQL & NoSQL: The Best of Both Worlds**

[ted.wennmark@oracle.com](mailto:ted.wennmark@oracle.com) reserved. Ted Wennmark Principal System Consultant MySQL

#### **Safe Harbour Statement**

The following is intended to outline our general product direction. It is intended for information purposes only, and may not be incorporated into any contract. It is not a commitment to deliver any material, code, or functionality, and should not be relied upon in making purchasing decisions. The development, release, and timing of any features or functionality described for Oracle's products remains at the sole discretion of Oracle.

### **History of MySQL I**

- **2001 MySQL 3.23 GA our first GA release ever!**
- 2005 Oracle Corporation acquired Innobase OY
- **2008 Sun acquired MySQLAB for \$1 billion**
- **2010 Oracle acquired Sun on 27 January**
- **2010 MySQL 5.5 first Oracle release, great feedback from community!**
- **2012 MySQL 5.6 "Best release ever"**

### **History of MySQL II**

- **World's Most Popular Open Source Database**
- Over 12 million product installations
- 65,000 downloads/day
- The "M" of the widely deployed LAMP stack
- **MySQL Commercial Editions Available**

#### **World wide use**

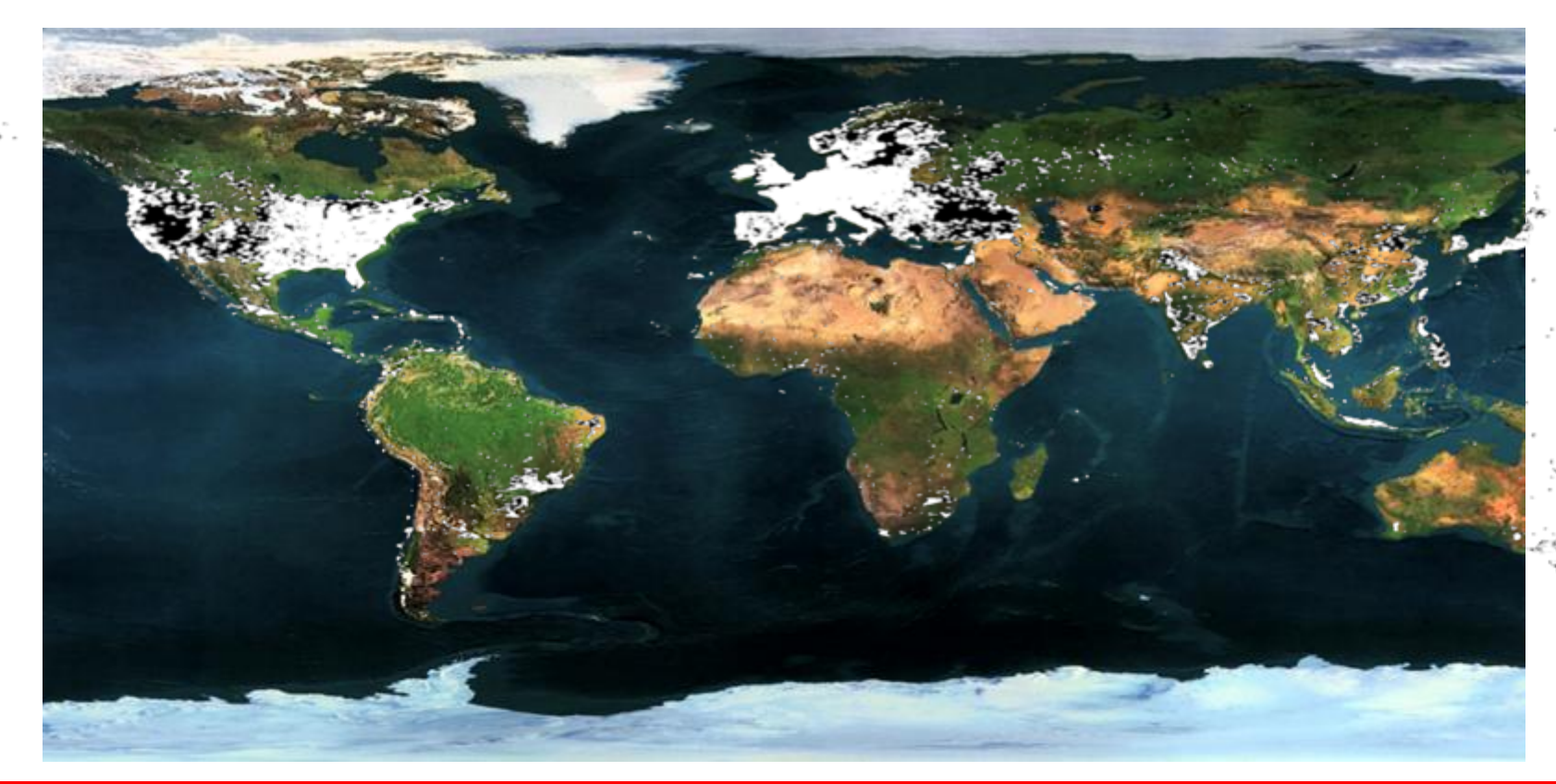

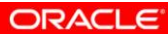

#### **World wide use "at night"**

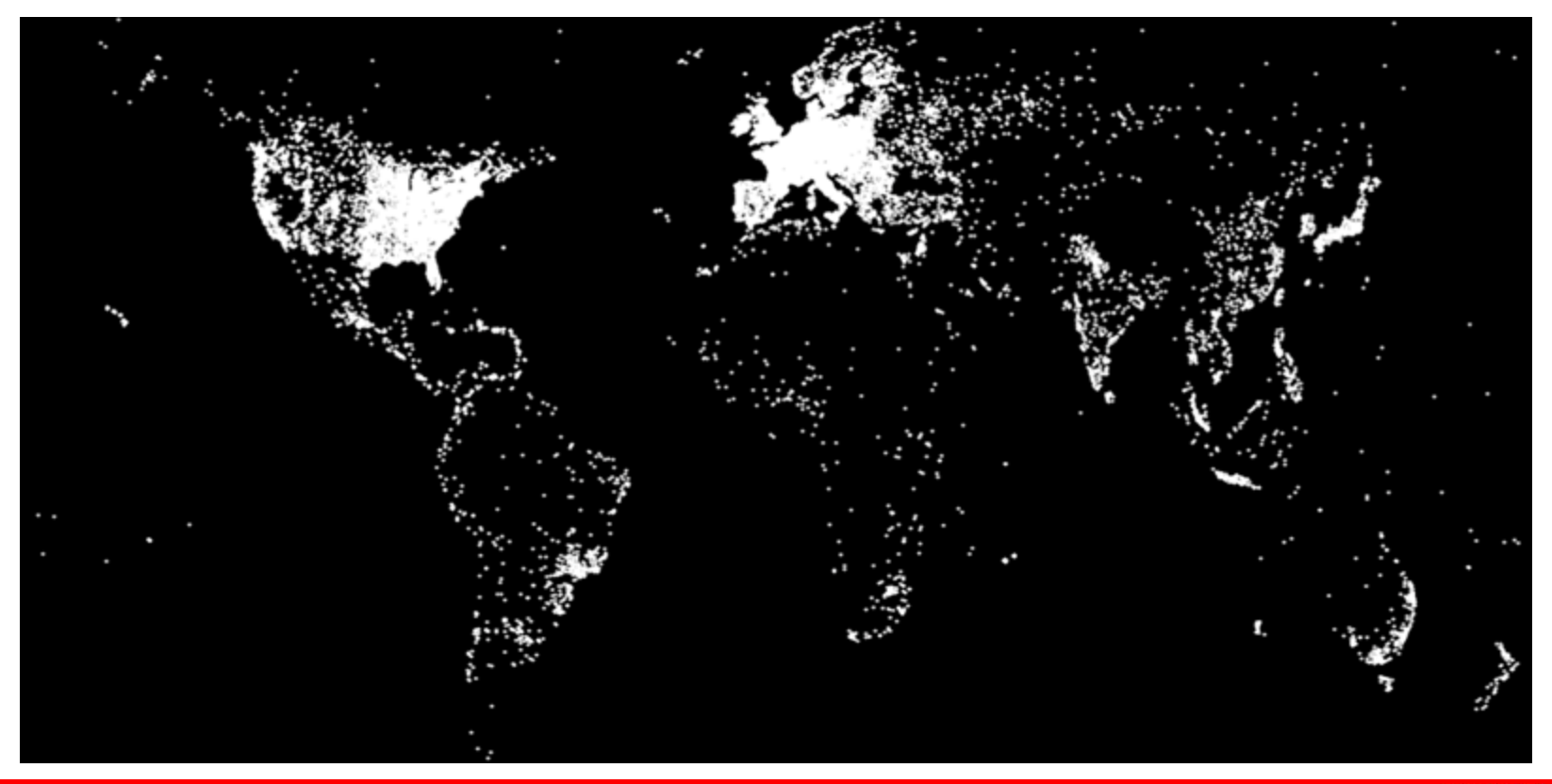

#### **Session Agenda**

- NoSQL What are people looking for?
- RDBMS What advantages do they still have?
- How MySQL Delivers the Best of Both Worlds
	- MySQL Cluster
		- NoSQL attributes: Scale-out, performance, ease-of-use, schema flexibility, on-line operations
		- NoSQL APIs
	- Key-Value store access to InnoDB (Memcached)
- What is coming with future releases

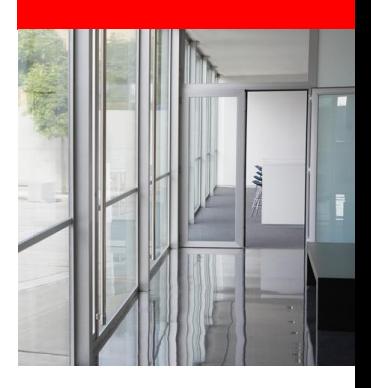

### **What NoSQL must deliver**

- Massive scalability
	- No application-level sharding
- Performance
- High Availability/Fault Tolerance
- Ease of use
	- Simple operations/administration
	- Simple APIs
	- Quickly evolve application & schema

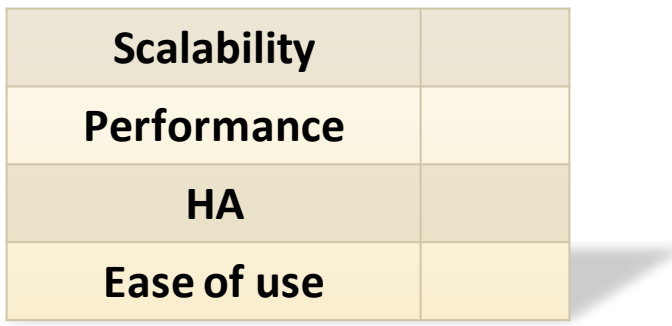

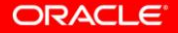

### **Still a role for the RDBMS?**

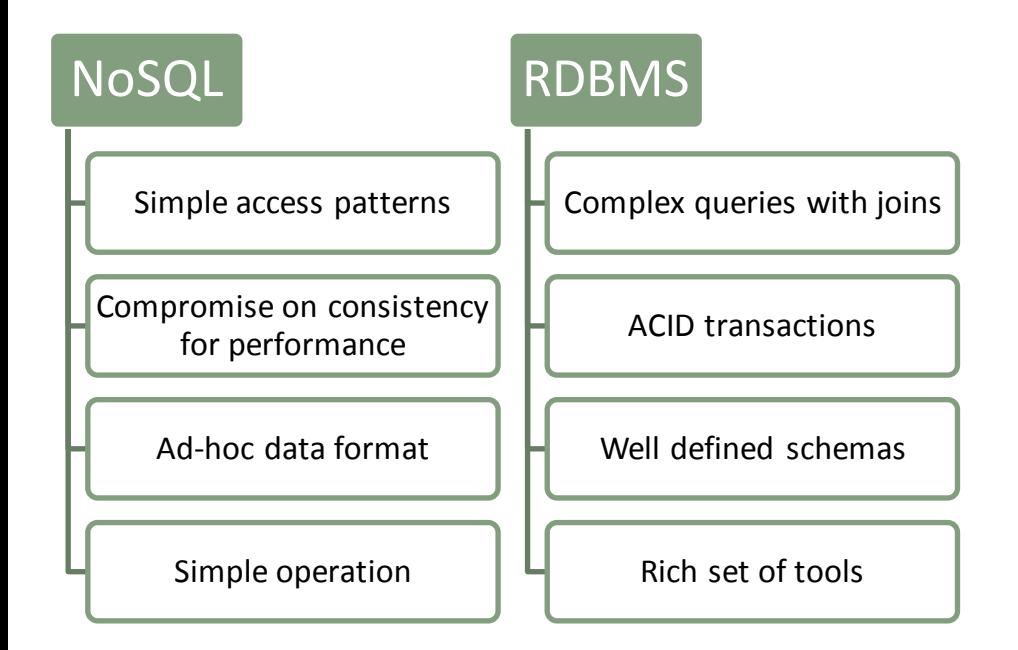

- No best single solution fits all
- Mix and match

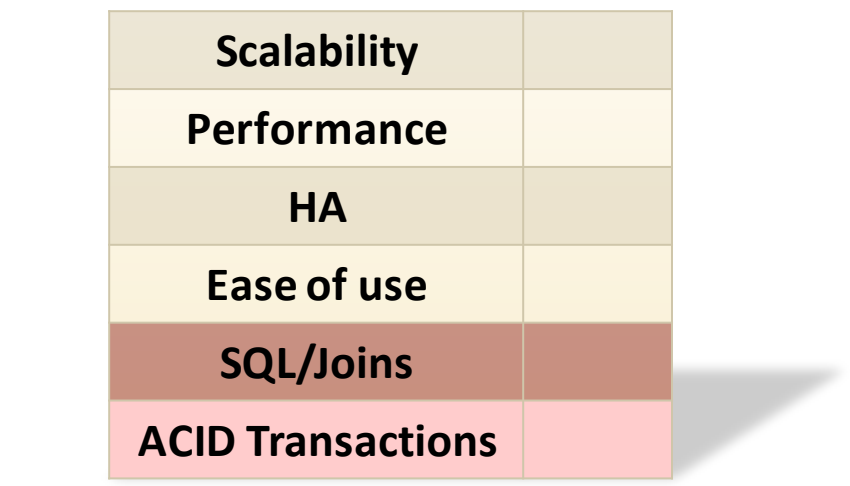

## **MySQL Cluster introduction**

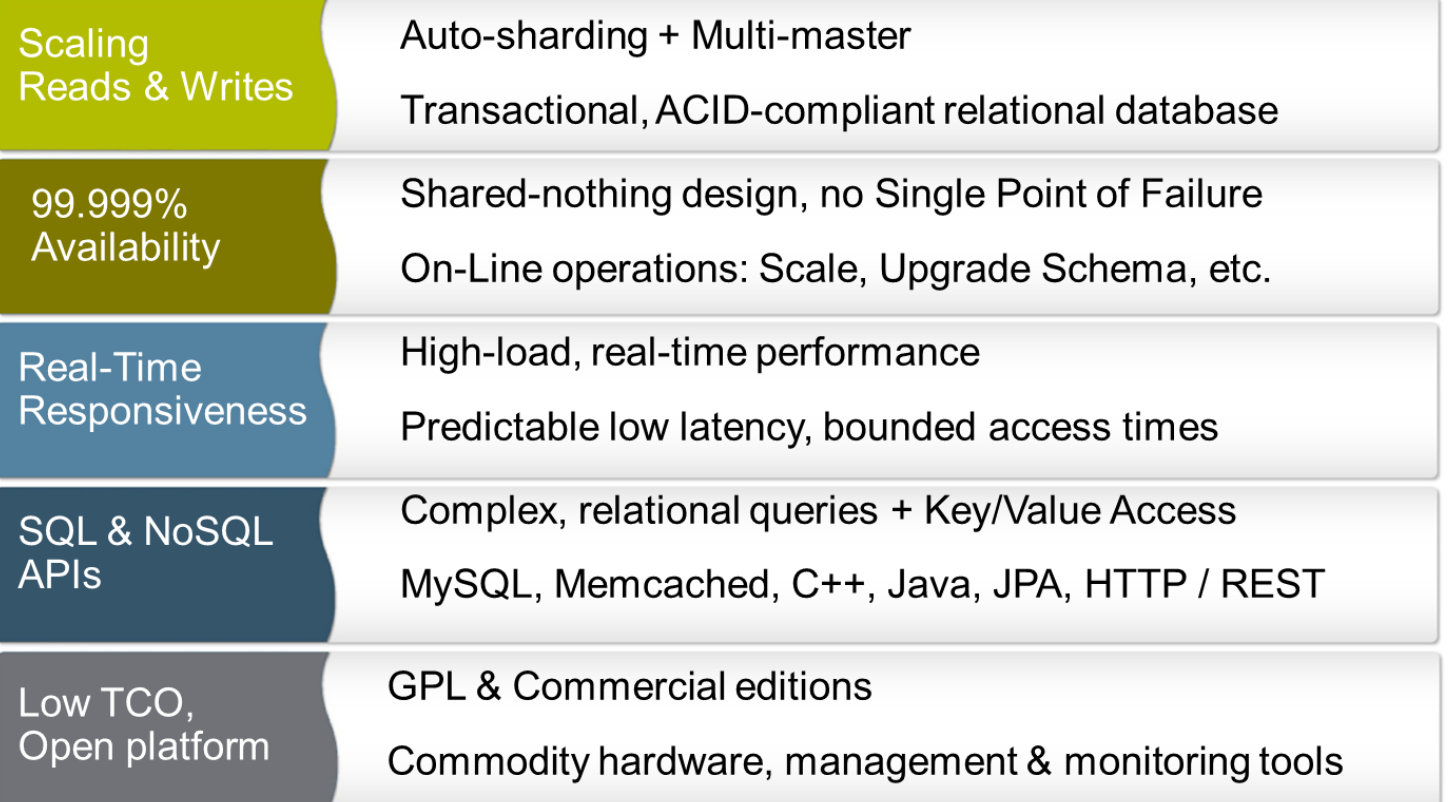

#### **MySQL Cluster Architecture**

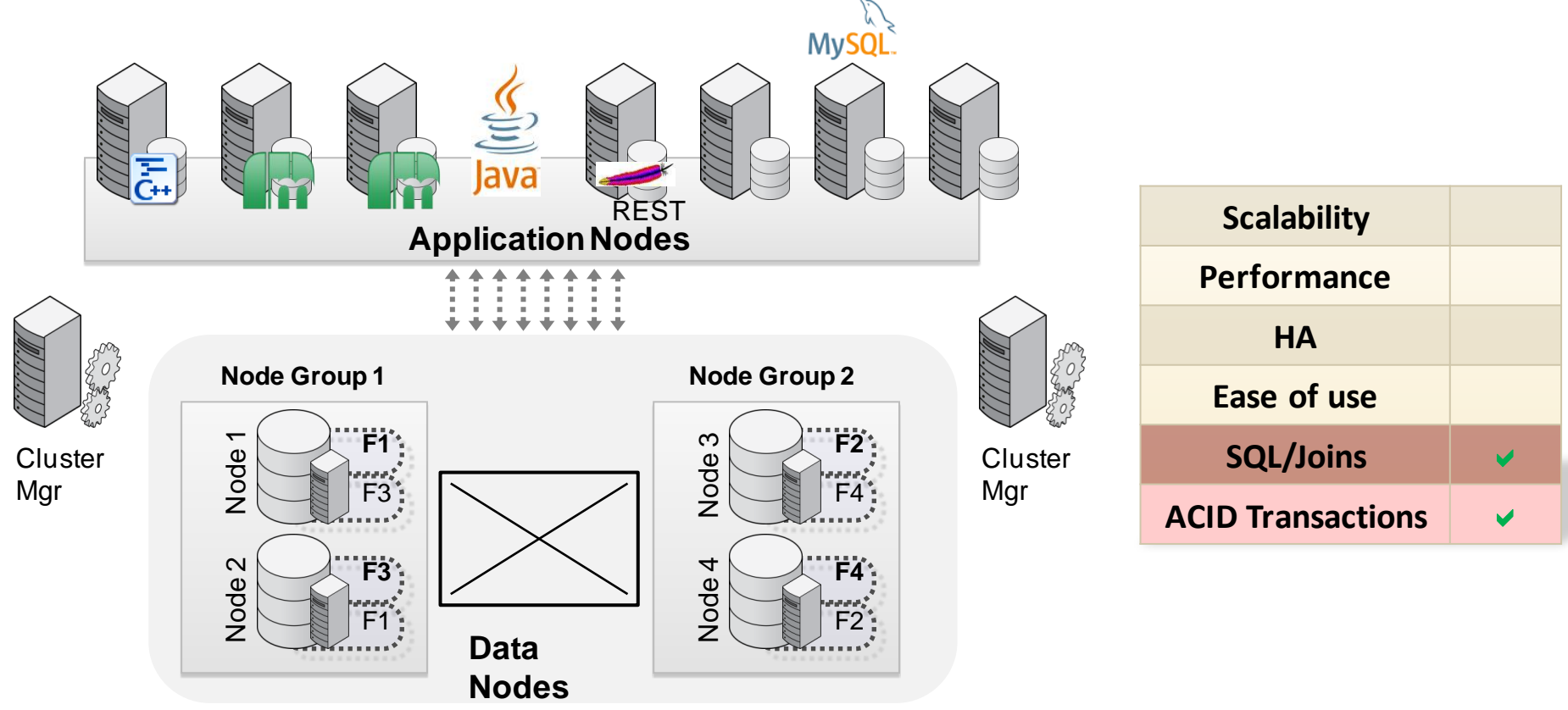

#### **MySQL Cluster: Extensive Choice of NoSQL APIs**

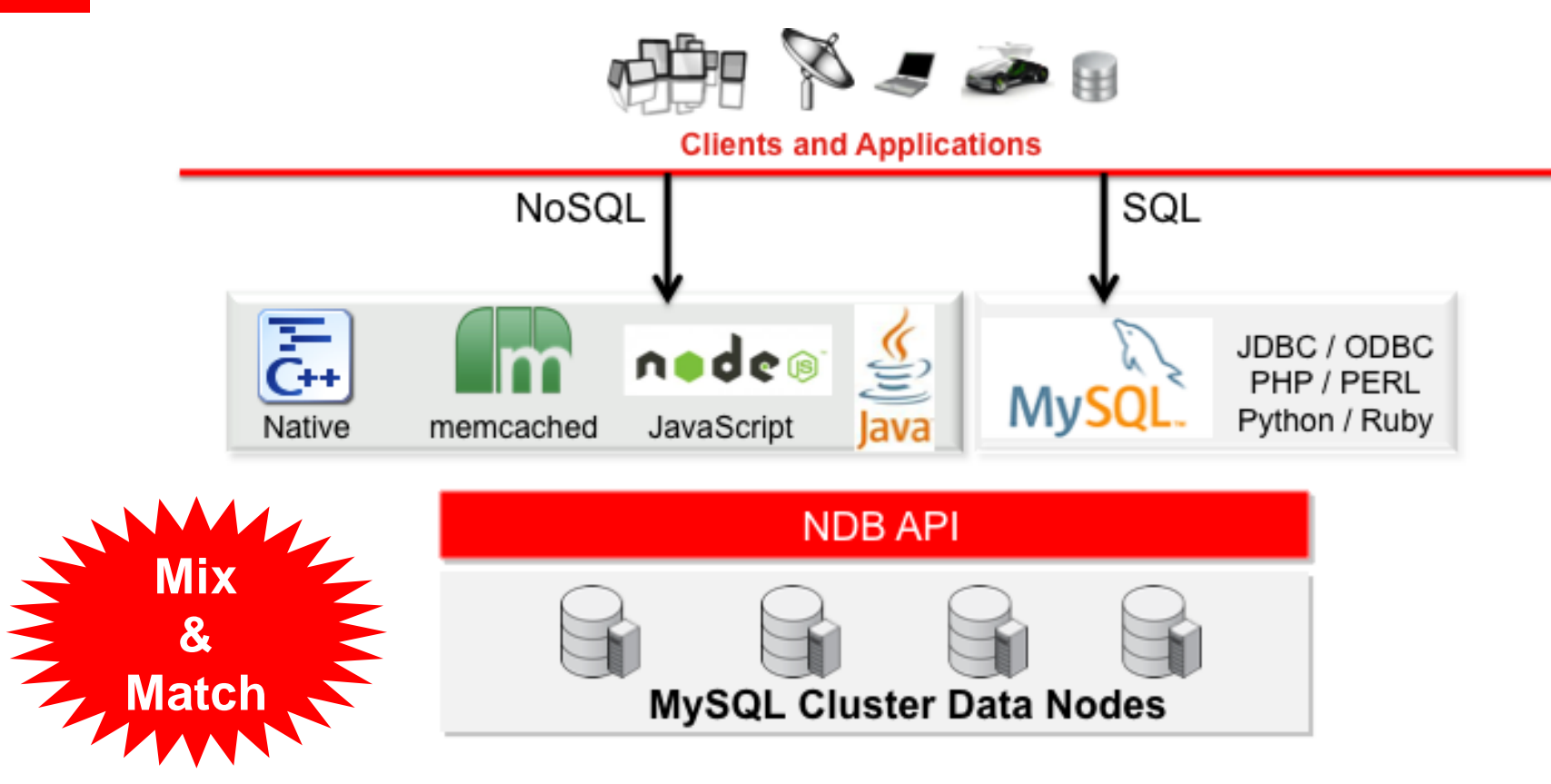

**ORACLE** 

Copyright 2013, Oracle and/or its affiliates. All rights reserved.

#### **C++ example**

```
 NdbOperation *op = trx->getNdbOperation(myTable);
```

```
 op->insertTuple();
 op->equal("key", i);
 op->setValue("value", &value);
```
 **trx->execute( NdbTransaction::Commit );**

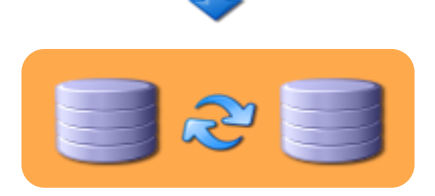

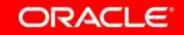

#### **1.2 Billion UPDATEs per Minute**

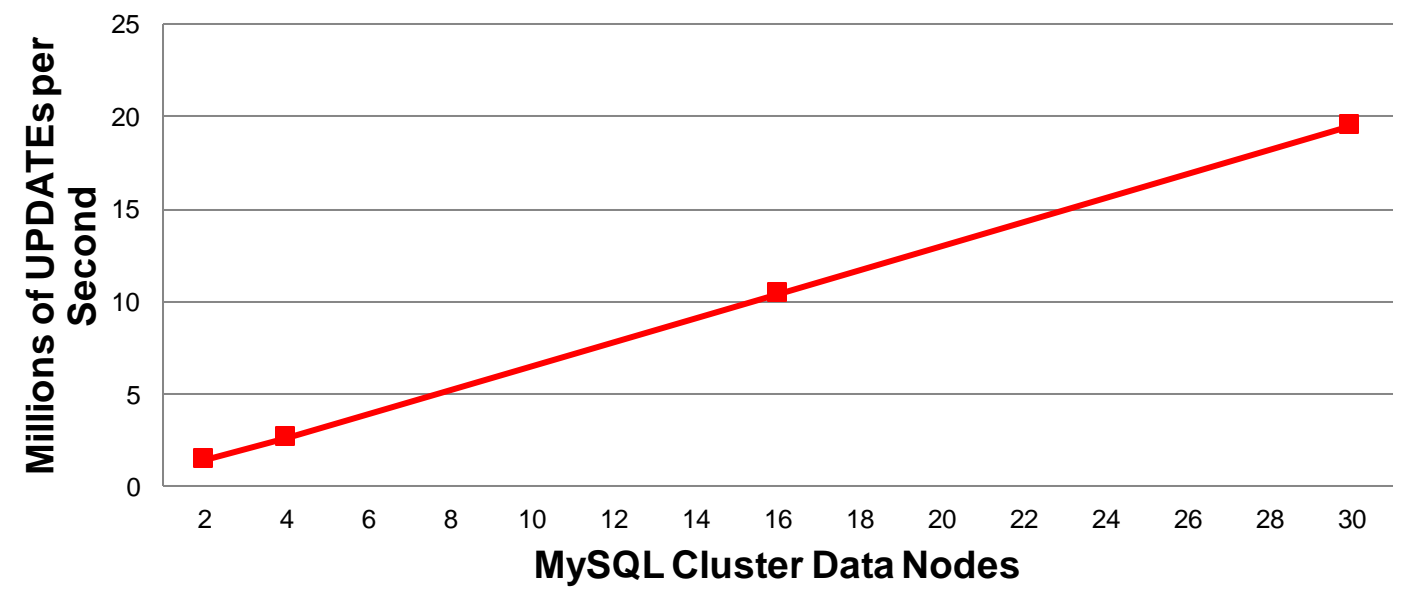

- NoSQL C++ API, flexaSynch benchmark
- 30 x Intel E5-2600 Intel Servers, 2 socket, 64GB
- ACID Transactions, with Synchronous Replication

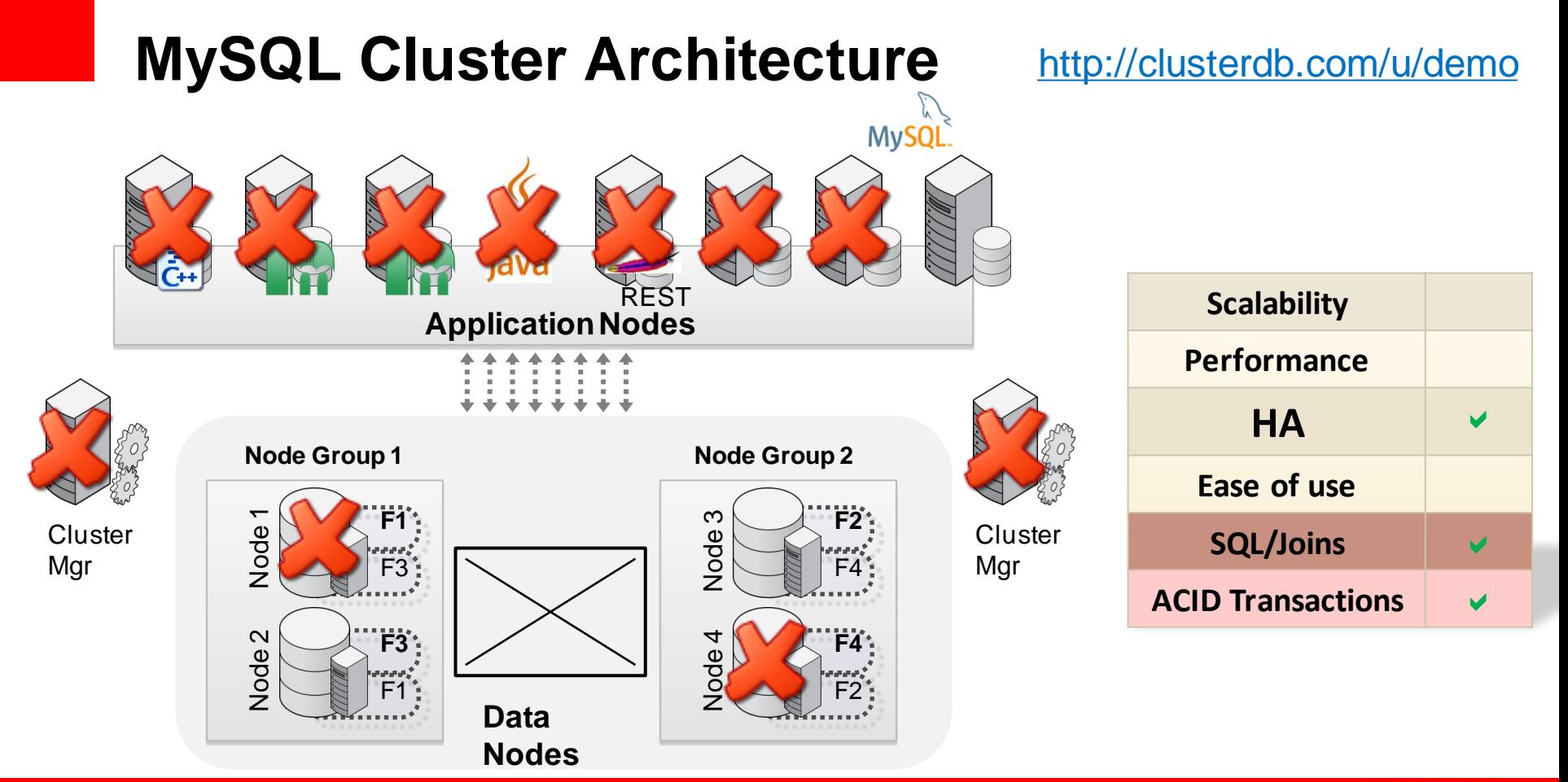

#### 16 | Copyright © 2012, Oracle and/or its affiliates. All rights reserved.

#### **Table T1**

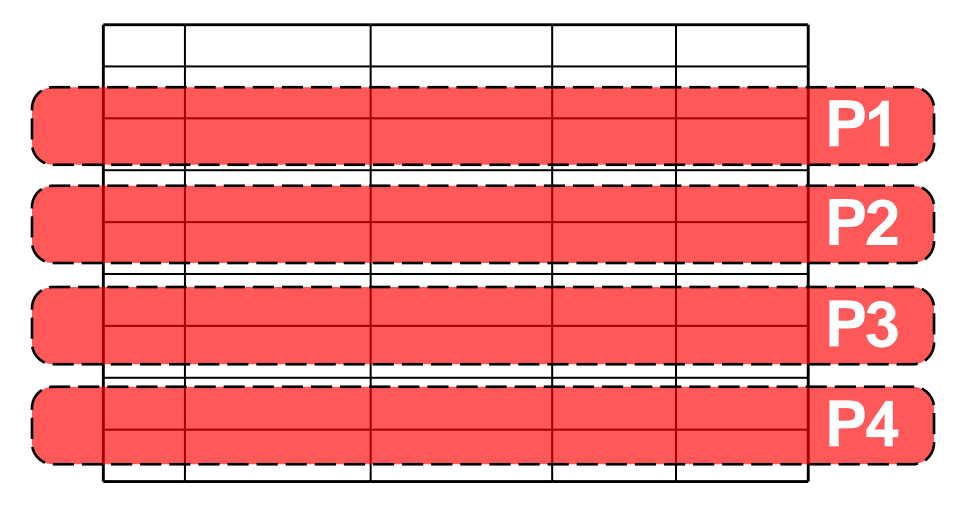

Data Node 1

Data Node 2

Data Node 3

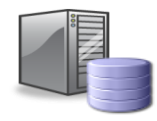

Data Node 4

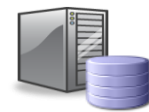

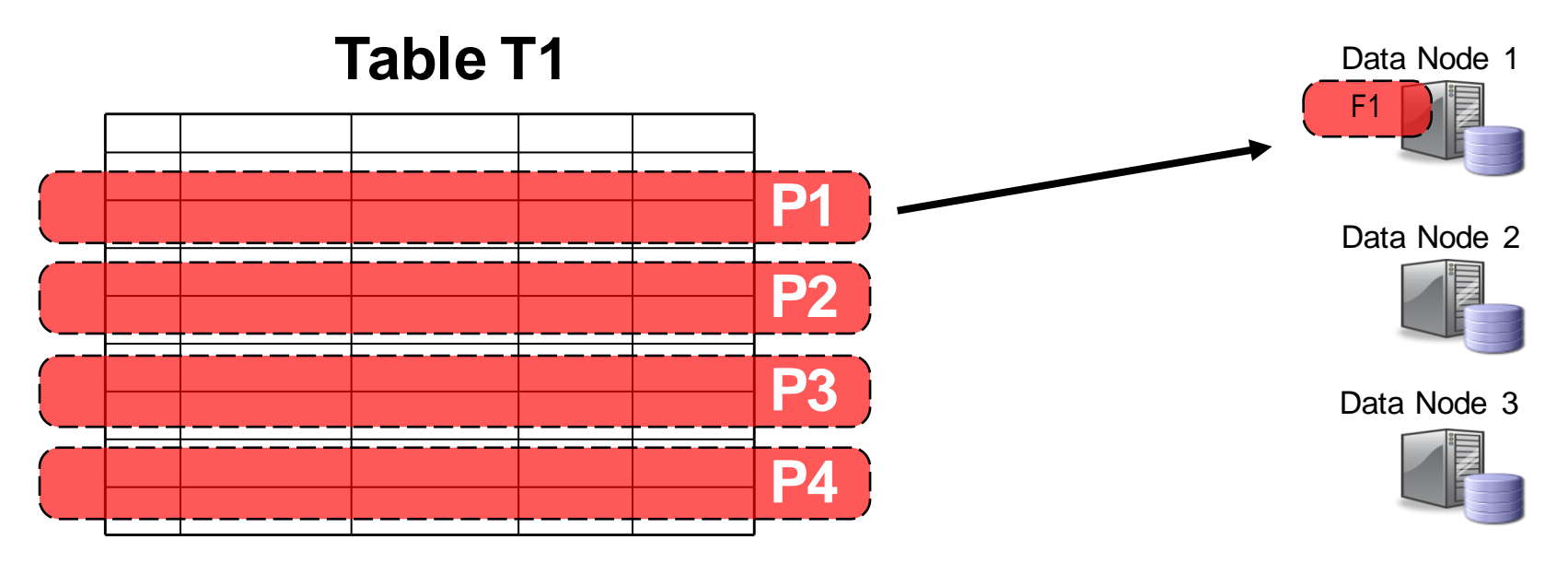

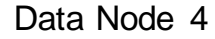

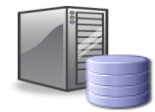

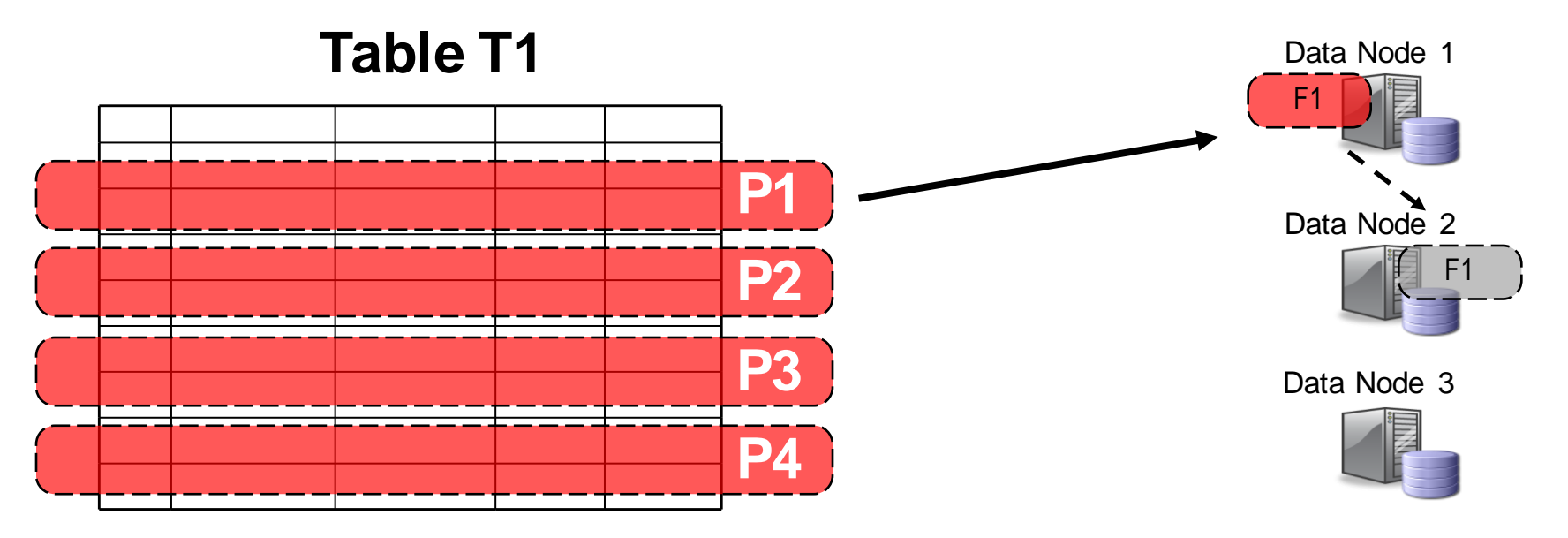

Data Node 4

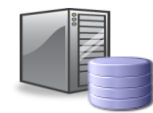

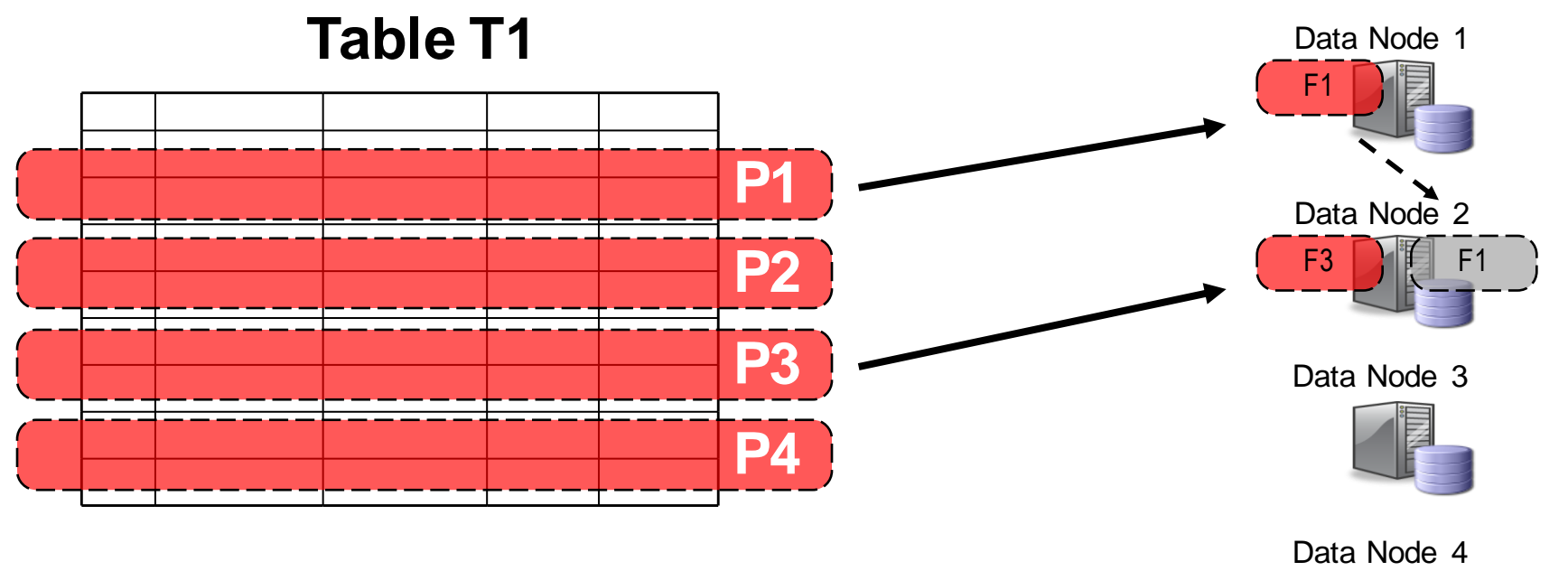

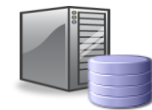

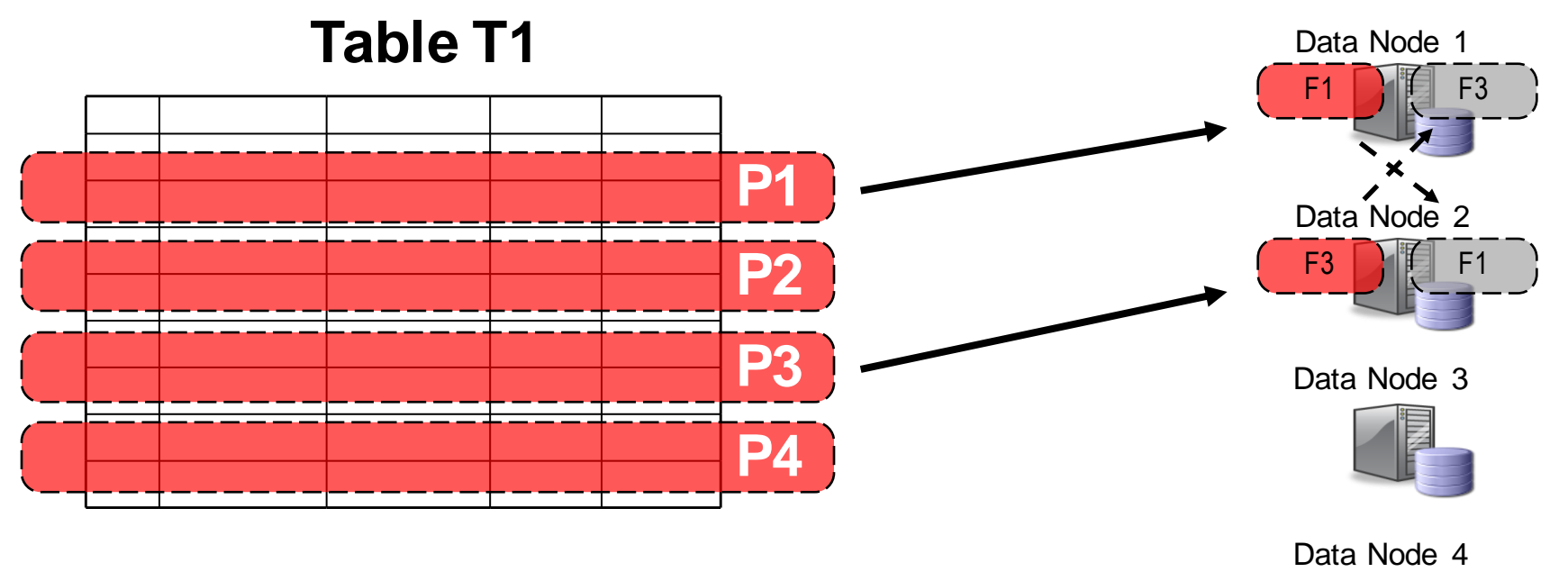

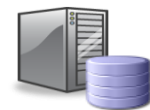

**ORACLE** 

reserved.

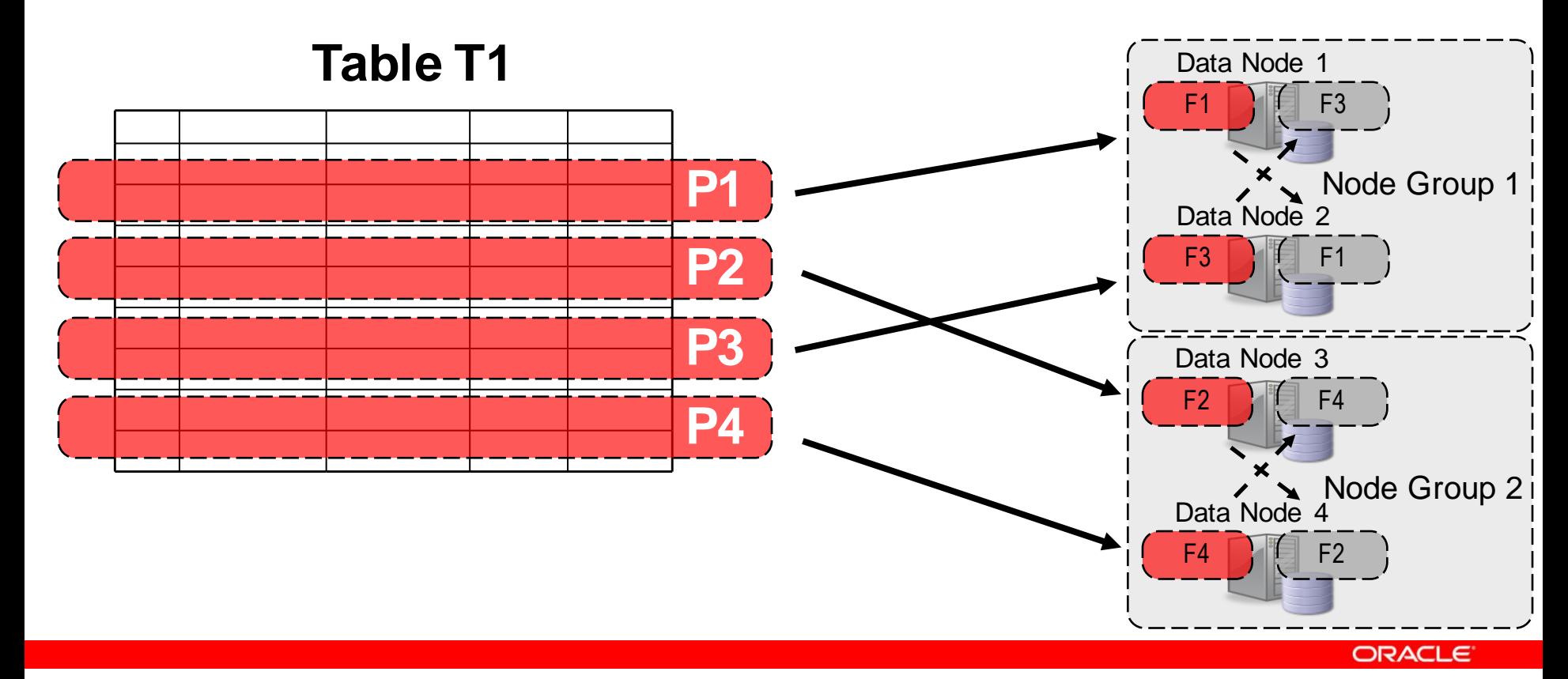

22 | Copyright © 2012, Oracle and/or its affiliates. All rights reserved.

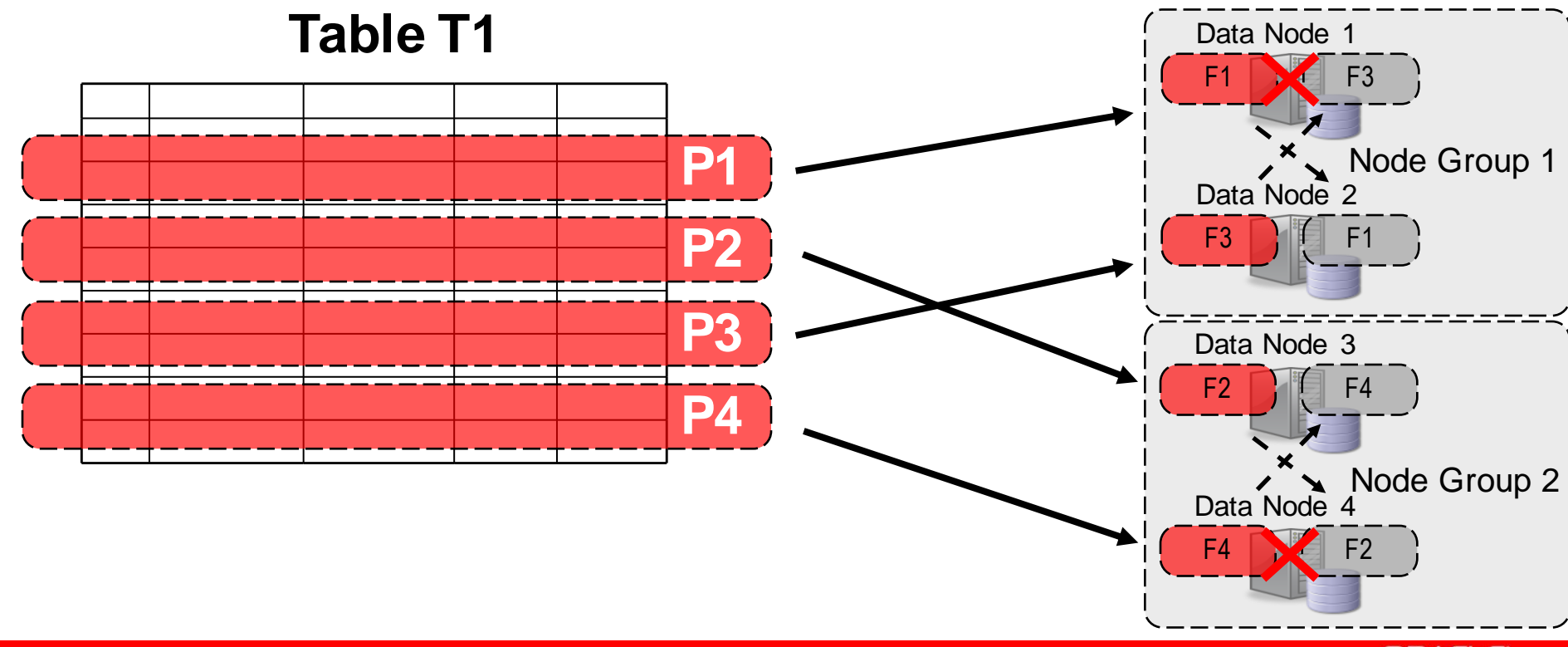

#### **Table T1**

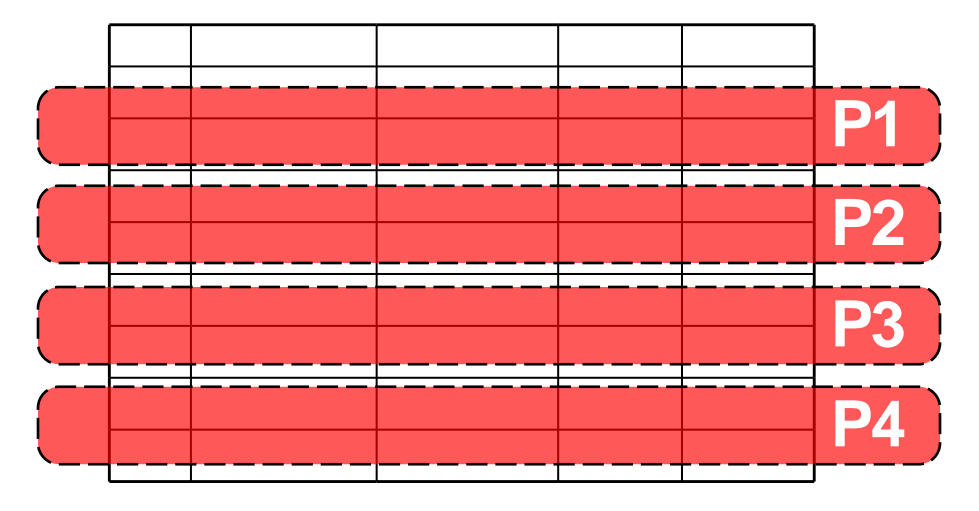

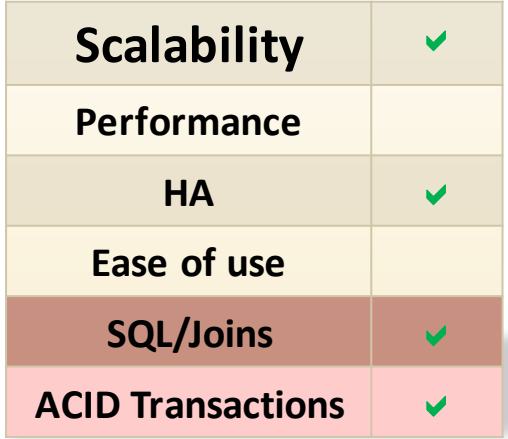

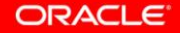

#### **Scale-Out Reads & Writes on Commodity Hardware**

**SELECT Queries per Minute**

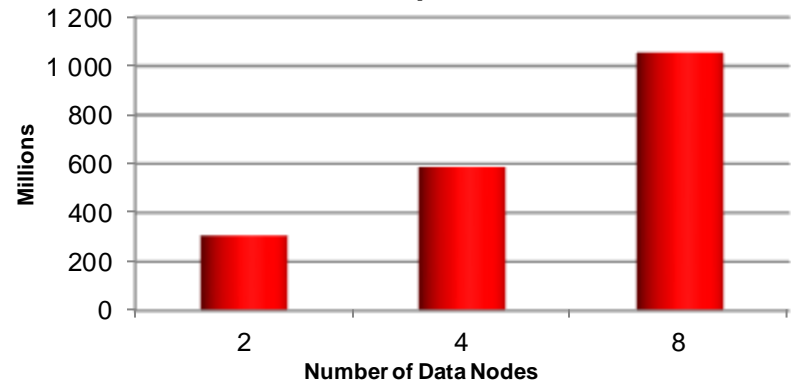

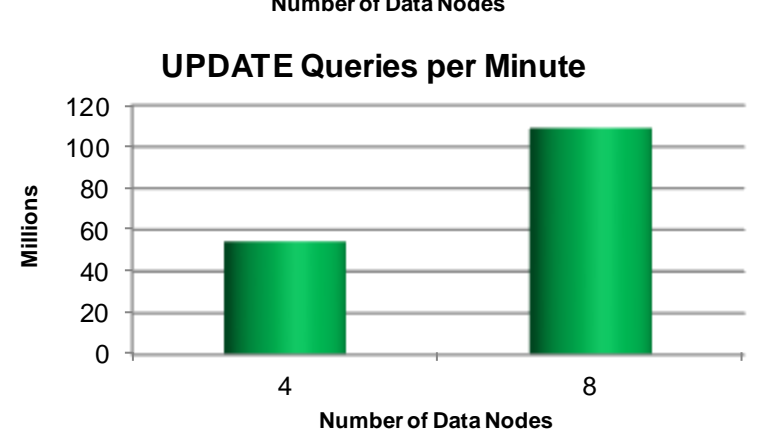

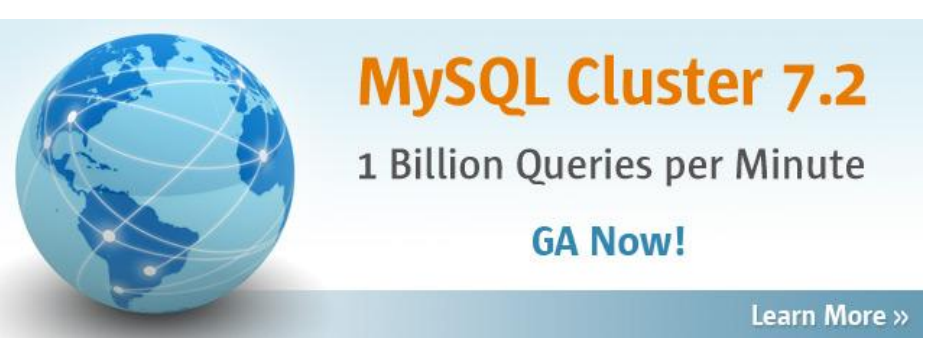

- 8 x Commodity Intel Servers
	- 2 x 6-core processors 2.93GHz
	- x5670 processors (24 threads)
	- 48GB RAM
- Infiniband networking
- flexAsynch benchmark (NDB API)

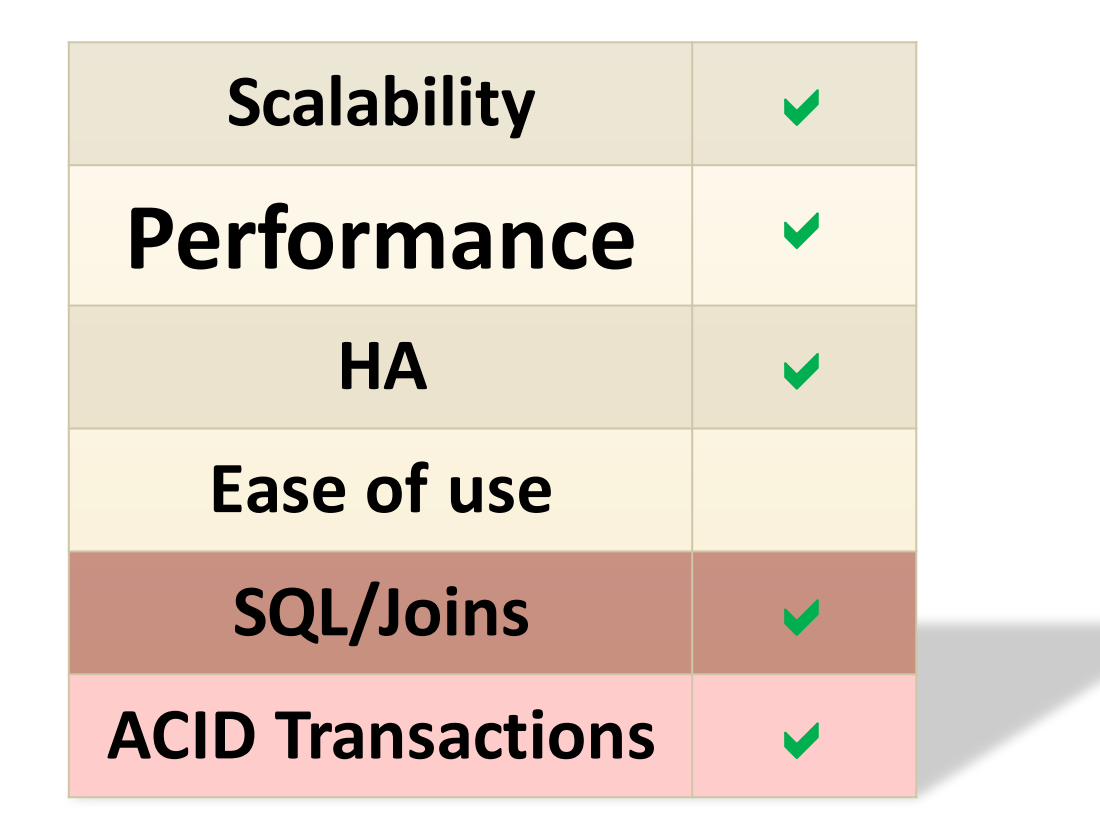

## **On-line Schema changes**

#### On-Line Operations

- Scale the cluster (add & remove nodes on-line)
- Repartition tables
- Upgrade / patch servers & OS
- Upgrade / patch MySQL Cluster
- Back-Up
- Evolve the schema on-line, in real-time

# **MySQL Cluster 7.3**

Auto-Sharding, Extreme Performance, **Global Replication** 

**GA Now!** 

Learn More »

- **Foreign Key Support**
- **Connection Thread Scalability MySQL 5.6**

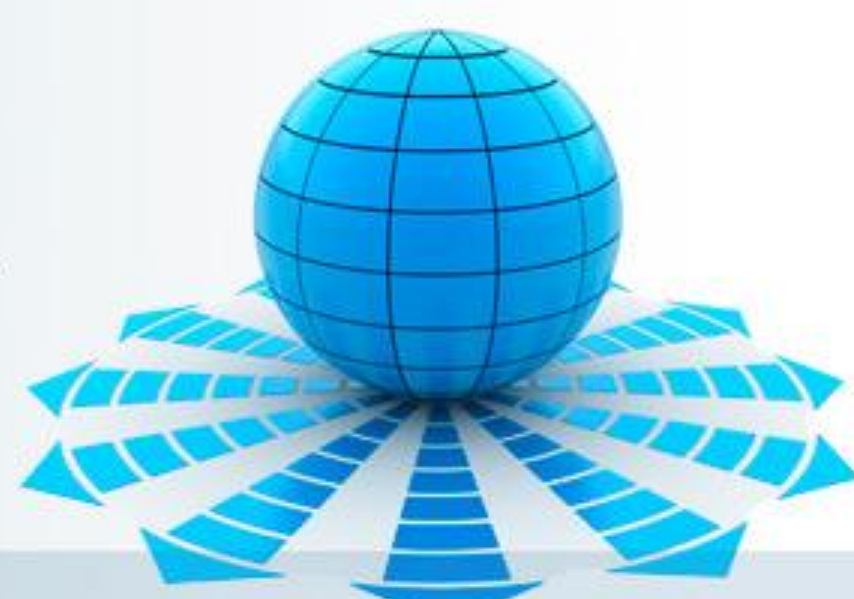

- Auto-Installer
- NoSQL JavaScript for node.js

#### **MySQL Cluster 7.3: Auto-Installer**

- Fast configuration
- Auto-discovery
- Workload optimized
- Repeatable best practices
- For MySQL Cluster  $7.2 + 7.3$

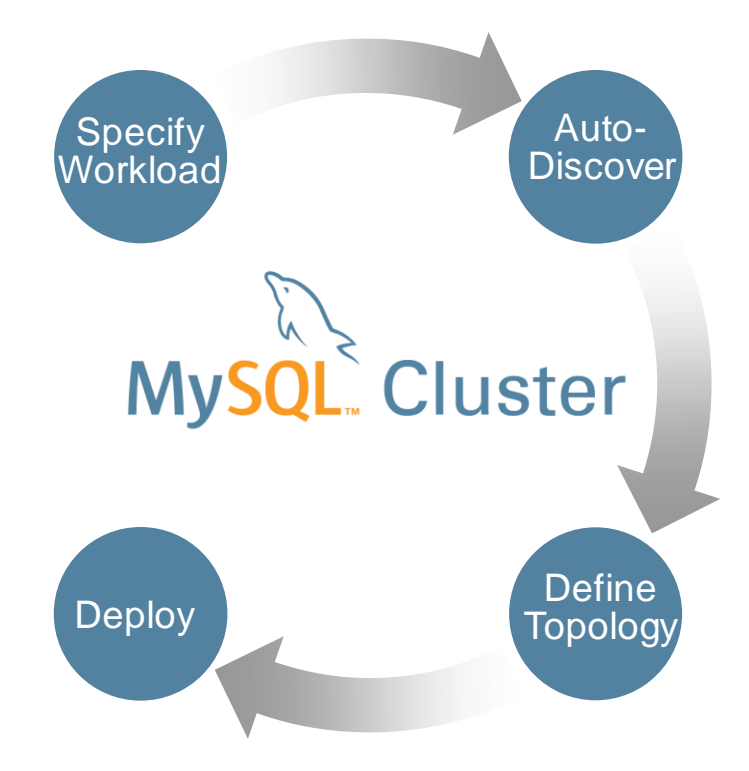

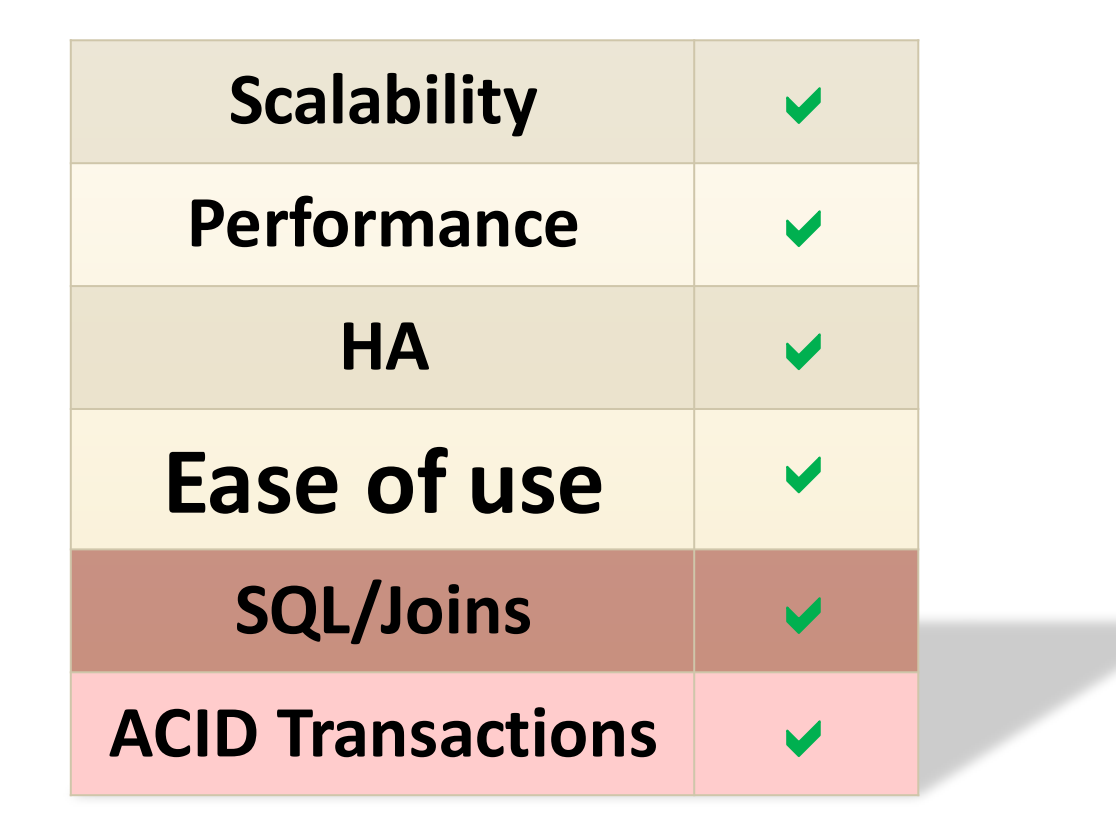

#### **NoSQL Access to MySQL Cluster data**

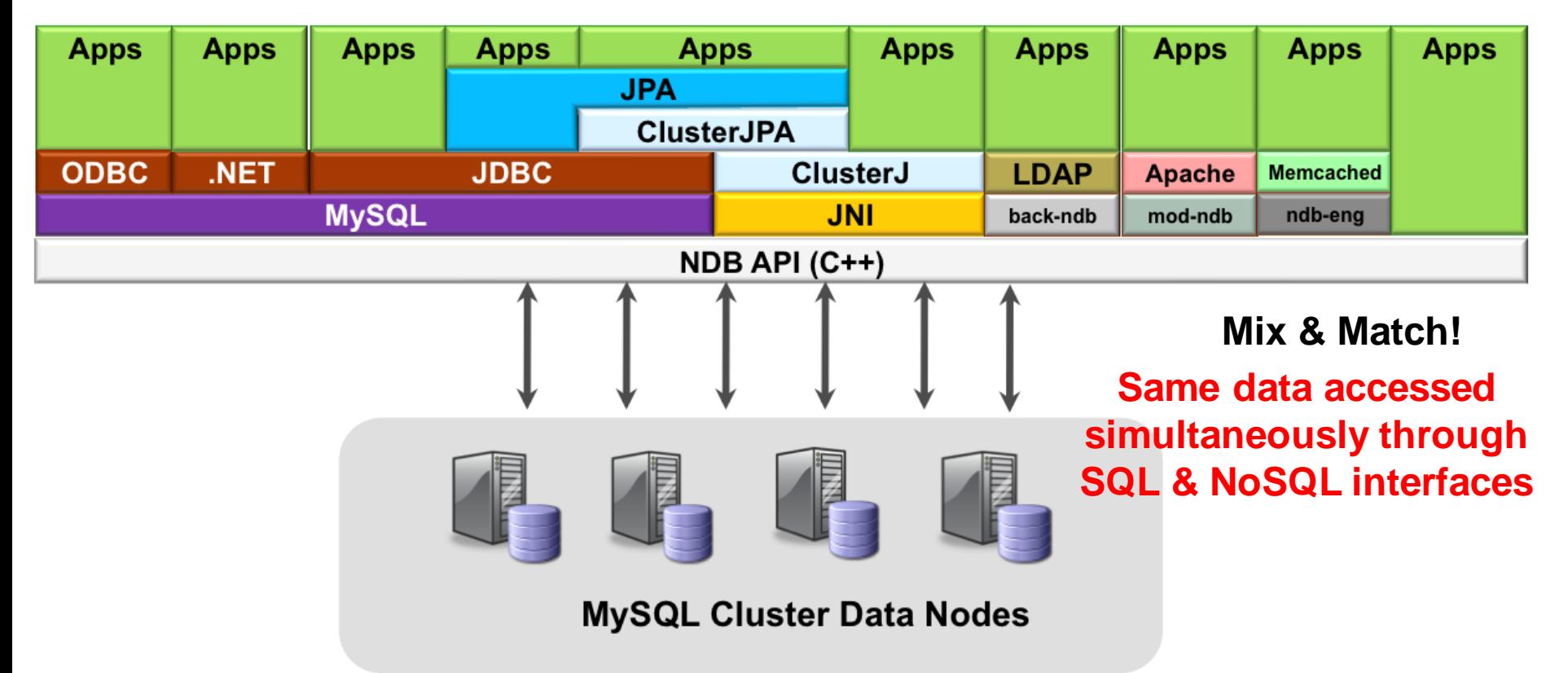

#### **MySQL Cluster 7.1: ClusterJ/JPA**

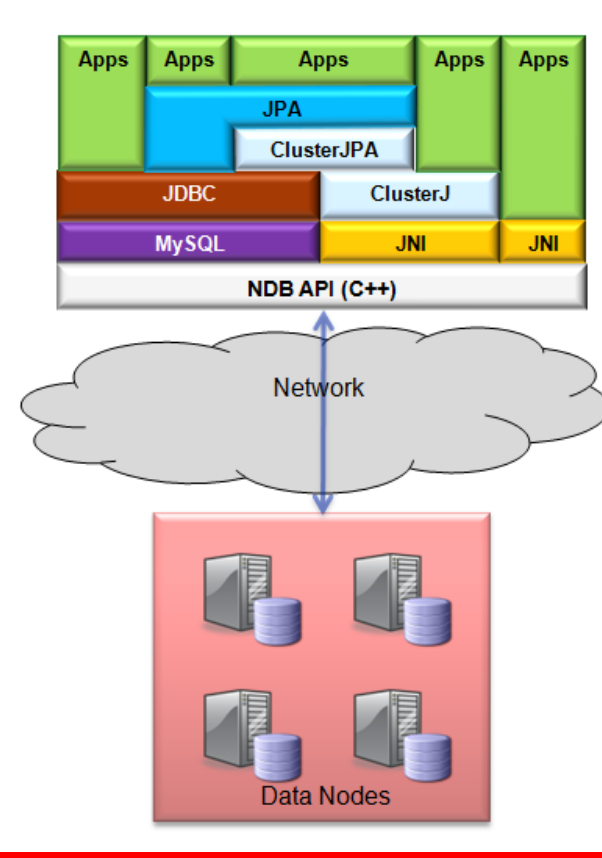

- New Domain Object Model Persistence API (ClusterJ) :
	- Java API
	- High performance, low latency
	- Feature rich
- JPA interface built upon this new Java layer:
	- Java Persistence API compliant
		- Implemented as an OpenJPA plugin
	- Uses ClusterJ where possible, reverts to JDBC for some operations
	- Higher performance than JDBC
	- More natural for most Java designers
	- Easier Cluster adoption for web applications

#### **Java Access Performance**

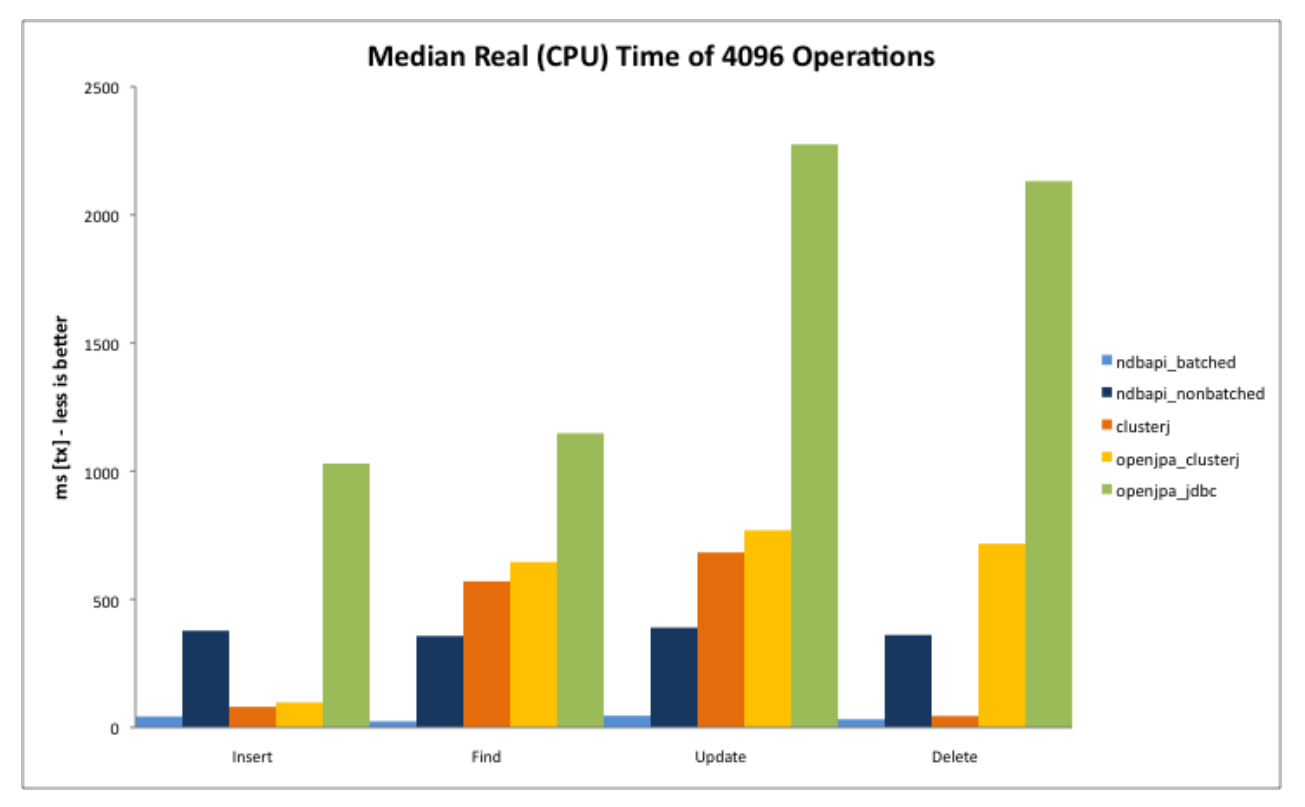

http://www.mysql.com/why-mysql/white-papers/mysql\_wp\_cluster\_connector\_for\_java.php

# **NoSQL with Memcached (MySQL Cluster 7.2)**

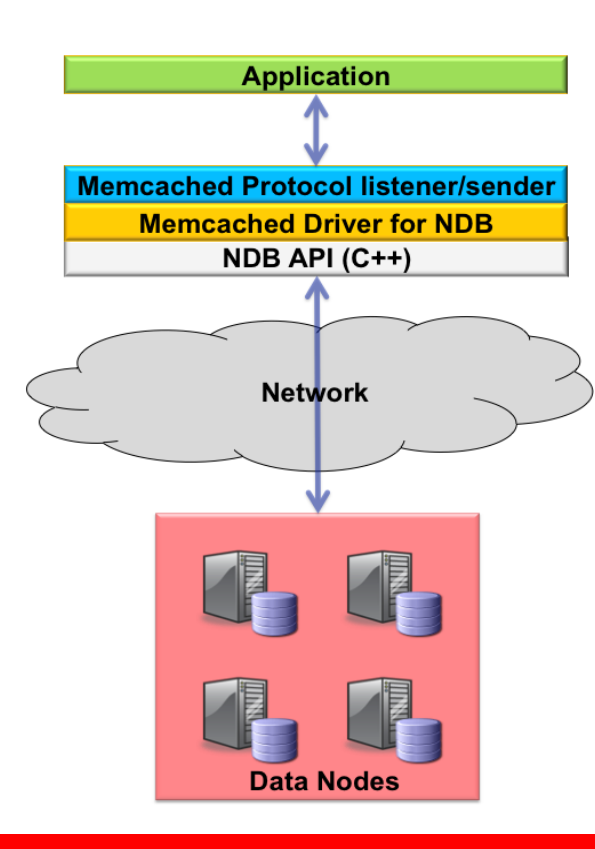

- Memcached is a distributed memory based hashkey/value store with no persistence to disk
- NoSQL, simple API, popular with developers
- MySQL Cluster already provides scalable, in-memory performance with NoSQL (hashed) access as well as persistence
	- Provide the Memcached API but map to NDB API calls
- Writes-in-place, so no need to invalidate cache
- Simplifies architecture as caching & database integrated into 1 tier

ORACLE

• Access data from existing relational tables

#### **Traditional Memcached Architecture**

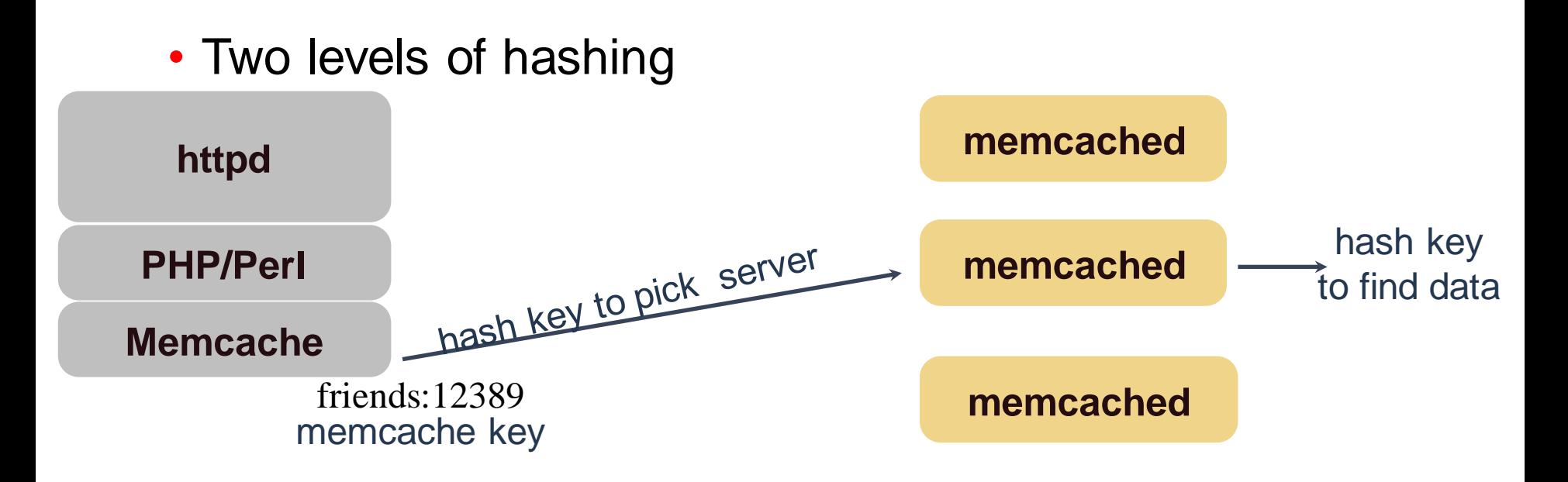

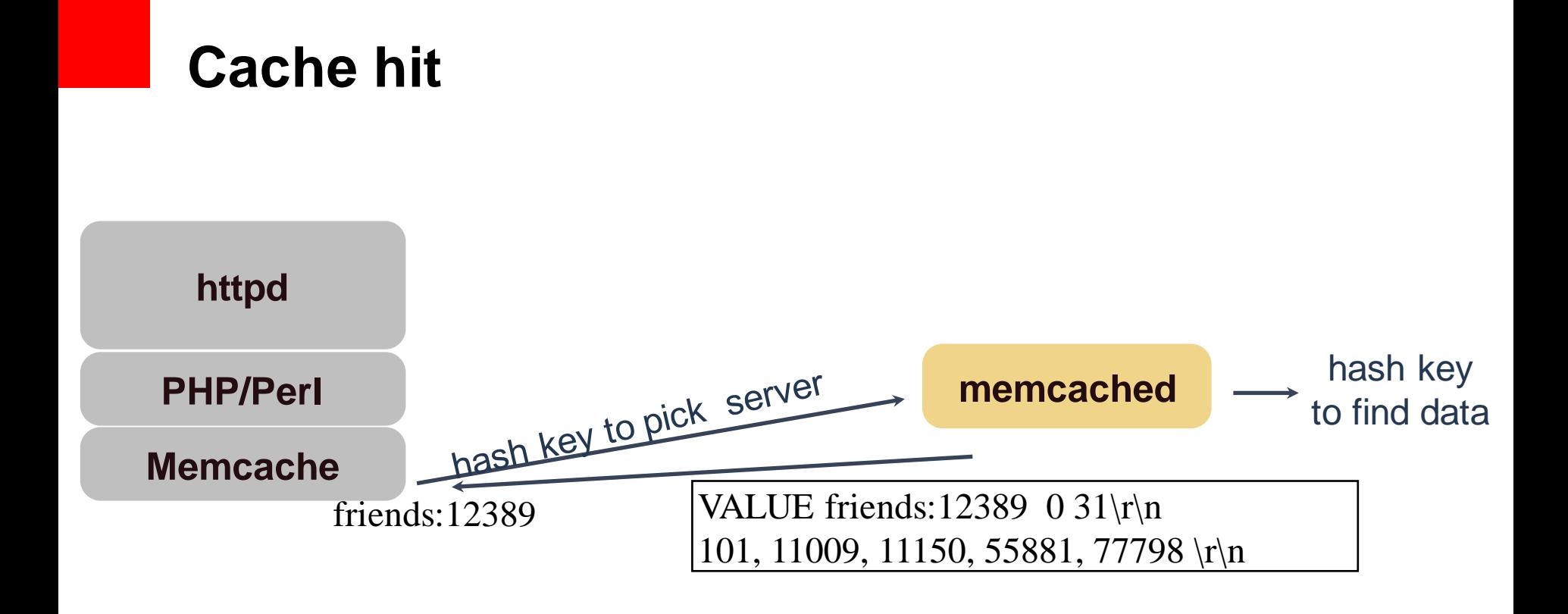

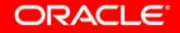

#### **Cache miss (1): fetch from DB**

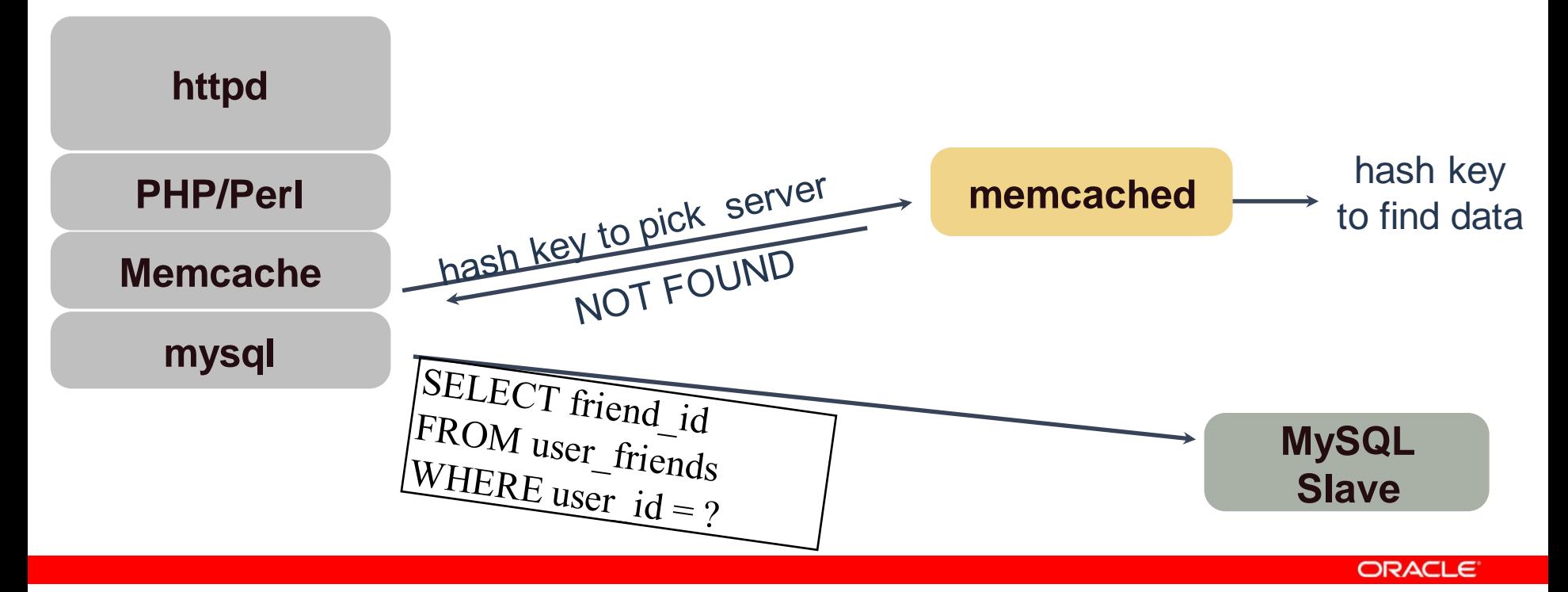

#### **Cache miss (2): manage cache**

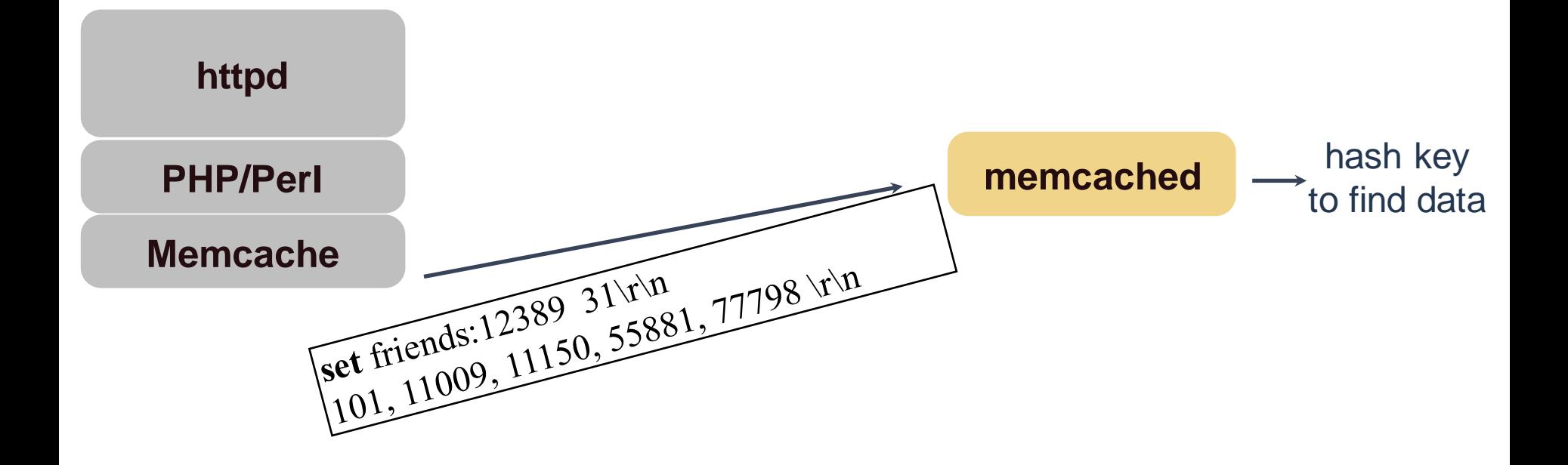

#### **Data change (1): Write to DB**

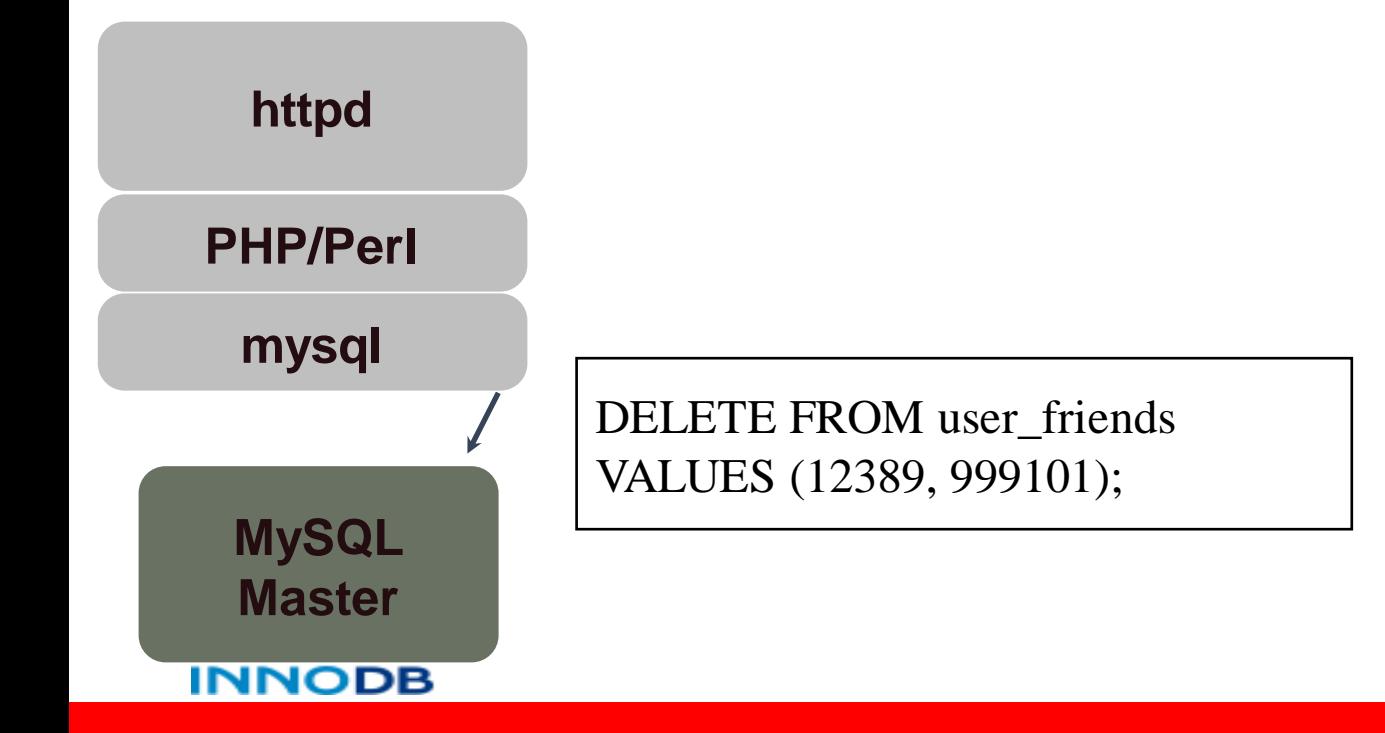

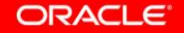

#### **Data change (2): manage cache**

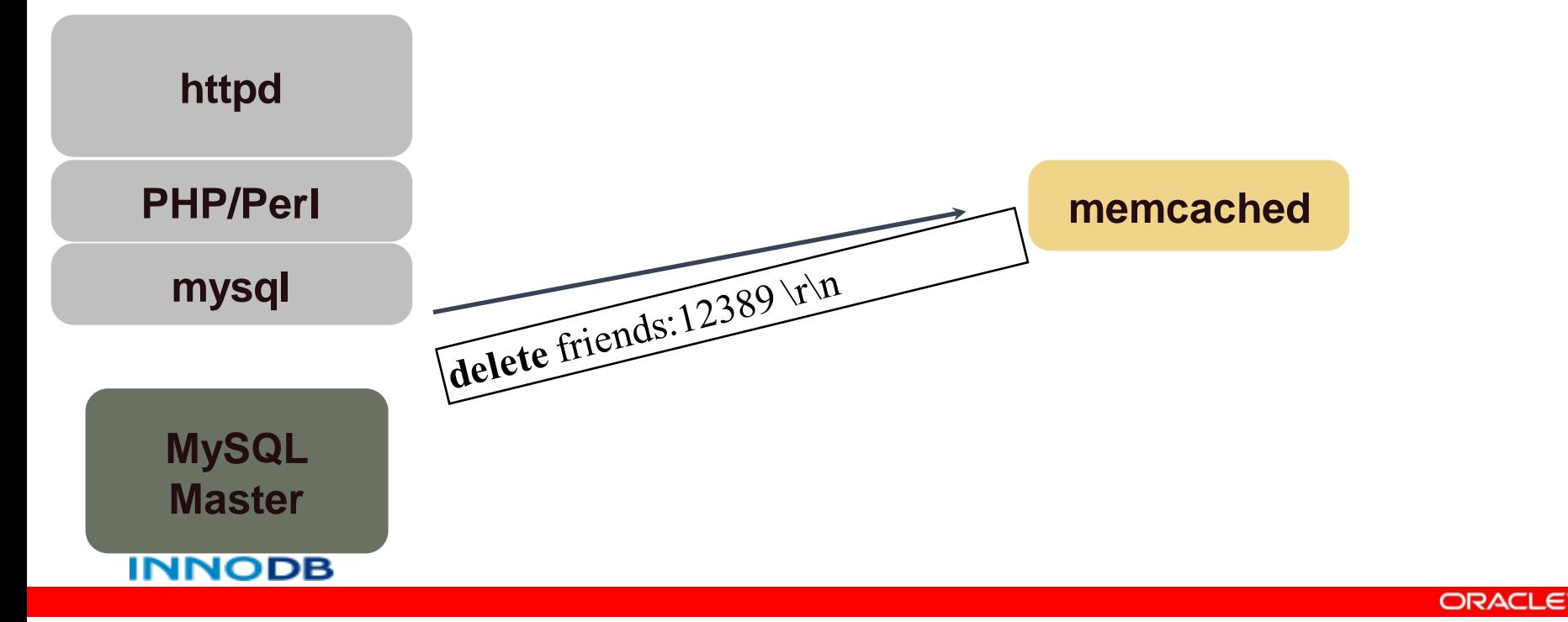

40 Copyright © 2012, Oracle and/or its affiliates. All rights reserved.

### **NoSQL with Memcached**

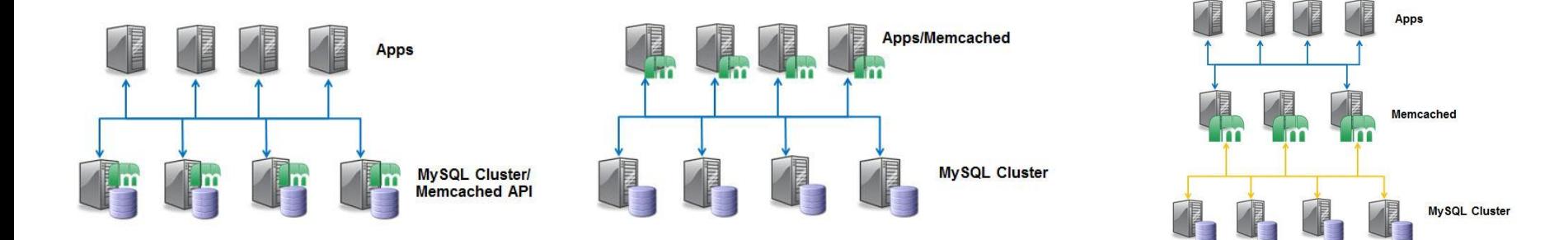

- Flexible:
	- Deployment options
	- Multiple Clusters
	- Simultaneous SQL Access
	- Can still cache in Memcached server
	- Flat key-value store or map to multiple tables/columns

set maidenhead 0 0 3 SL6 STORED

#### get maidenhead

VALUE maidenhead 0 3

- SL6
- END

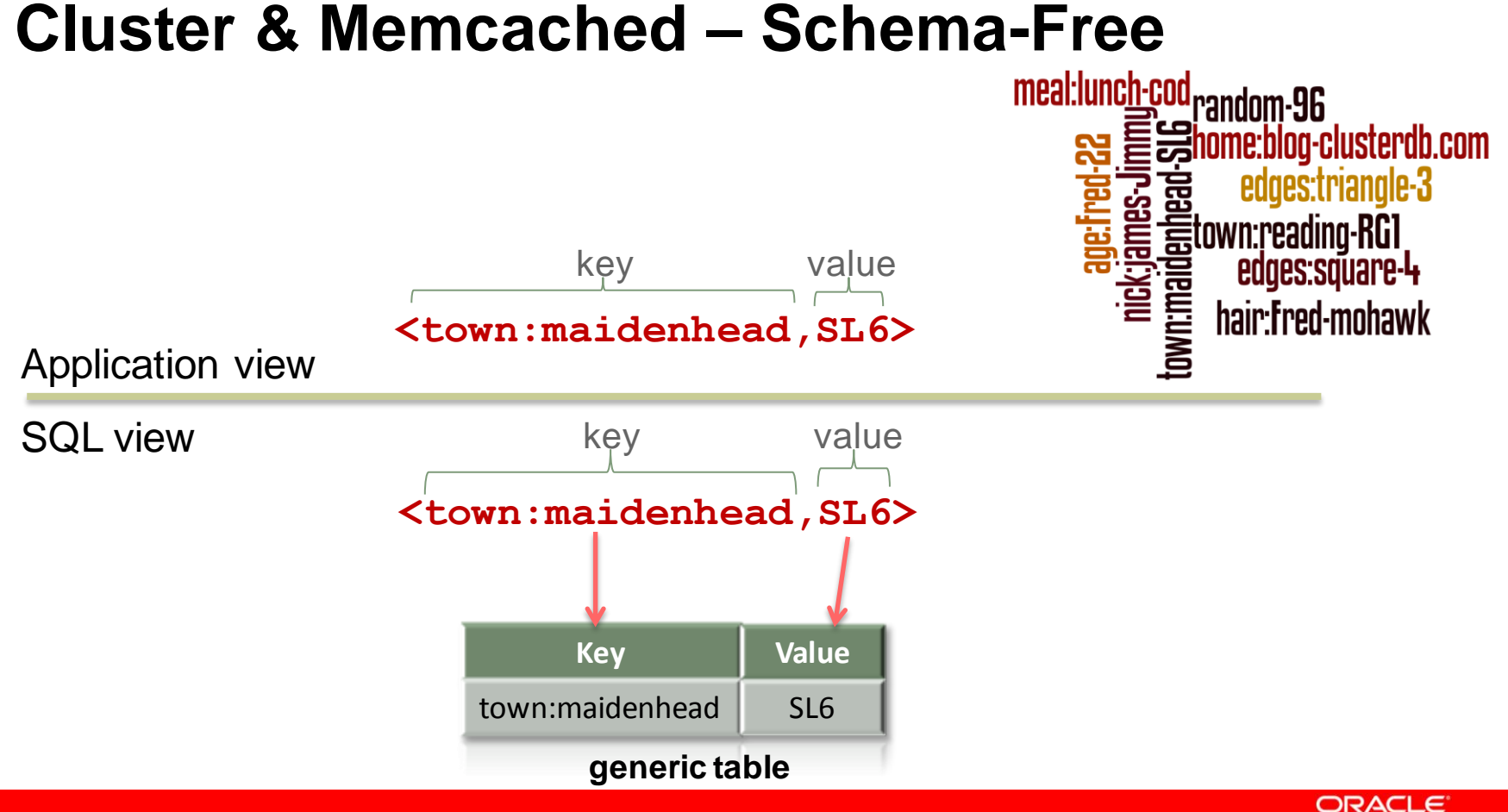

42 | Copyright © 2012, Oracle and/or its affiliates. All rights reserved.

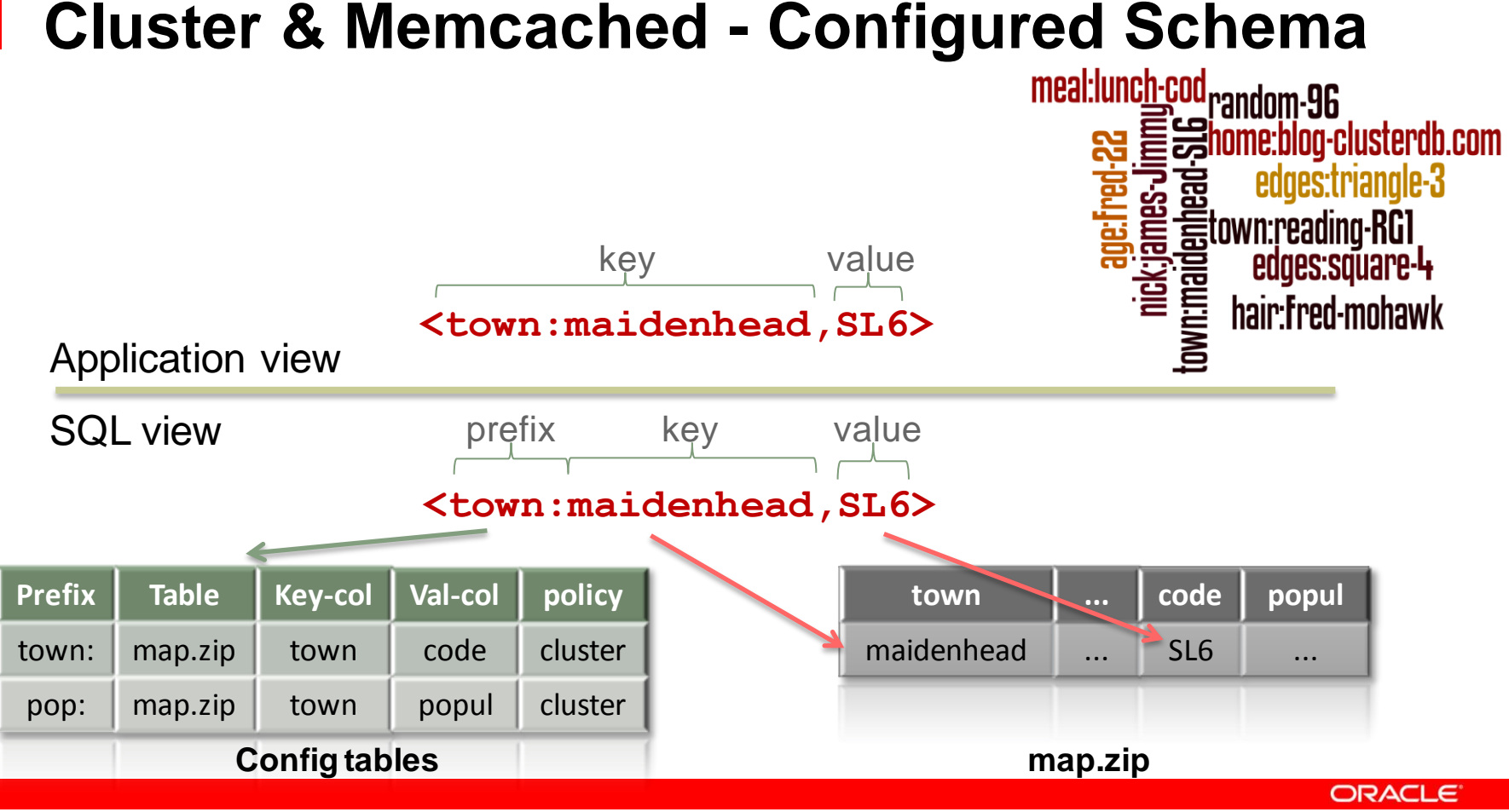

# **Memcached with MySQL Cluster**

Try it out

# <http://clusterdb.com/u/memcached>

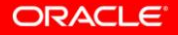

## **Memcached NoSQL Access with InnoDB**

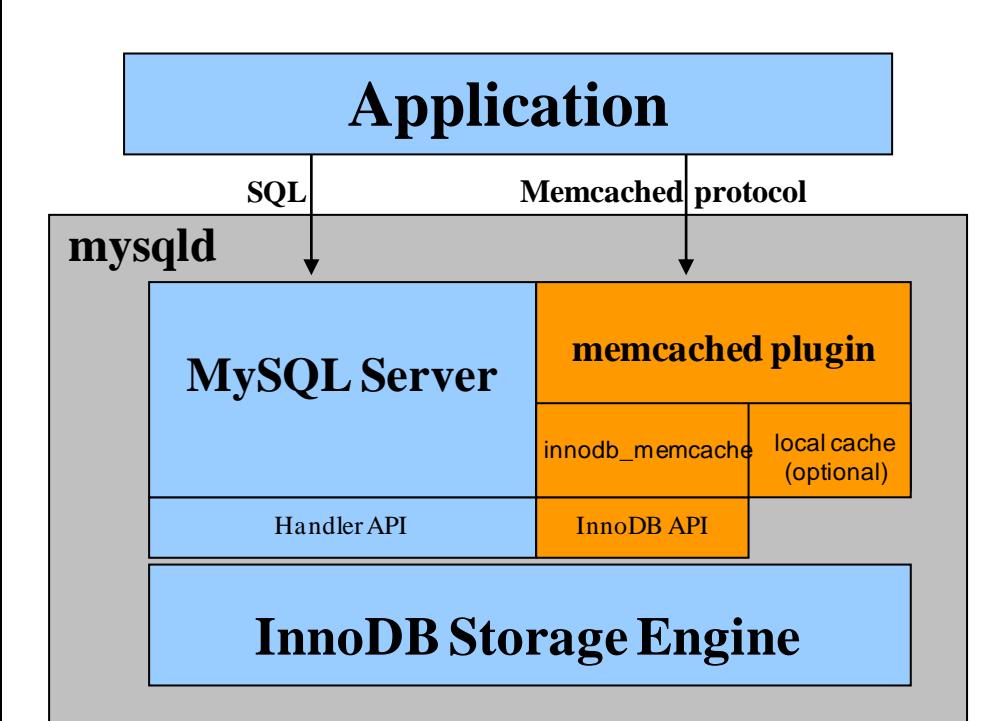

- Memcached as a plugin of MySQL Server; same process space, with very low latency access to data
- Memcapable: supports both memcached ascii protocol and binary protocol
- Support multiple columns: users can map multiple columns into "value"
- Optional local caching: "innodb-only", "cache-only", and "caching"
- Batch operations for performance
- Available from in MySQL5.6

#### **Performance**

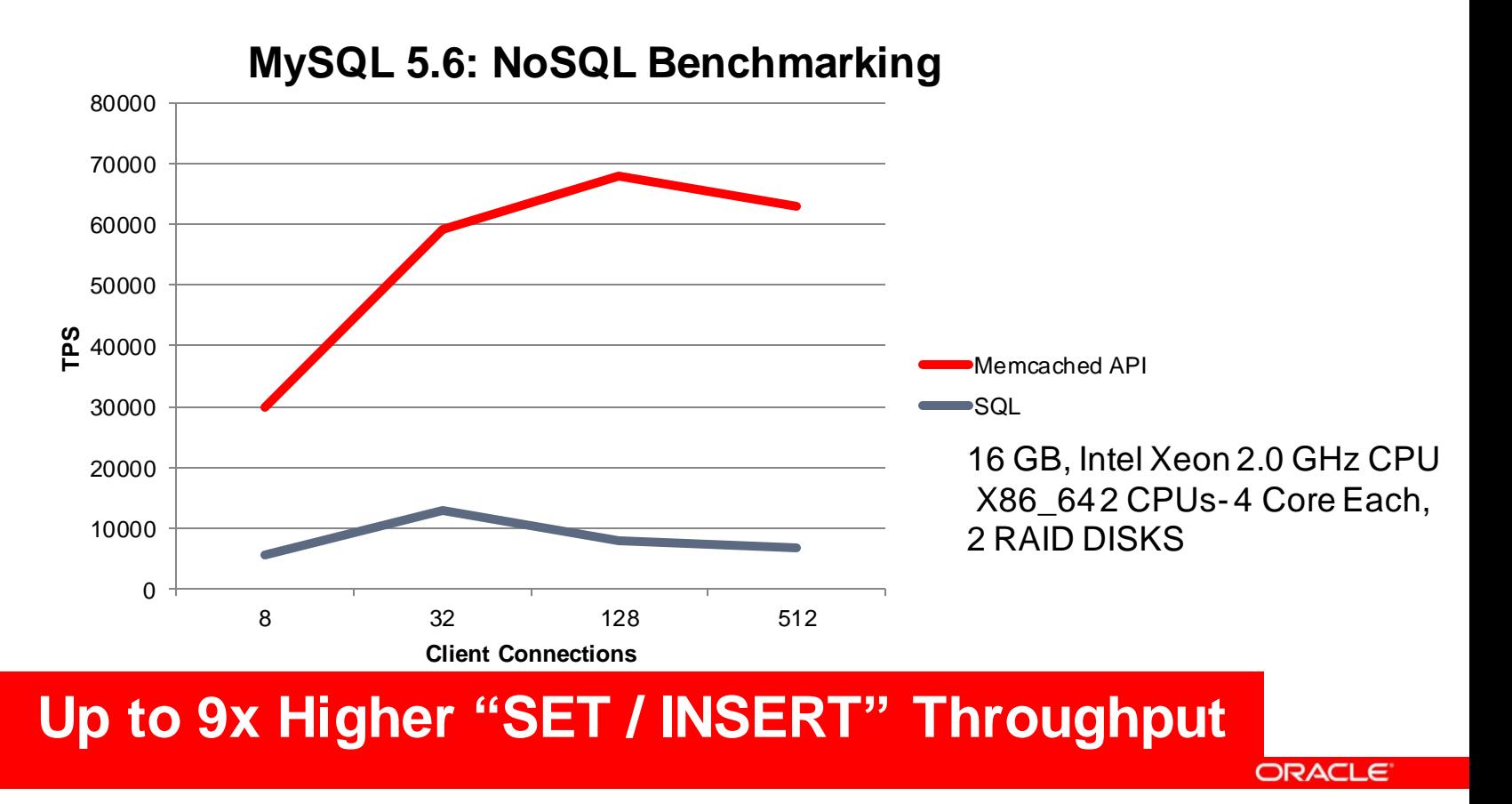

Copyright 2013, Oracle and/or its affiliates. All rights reserved.

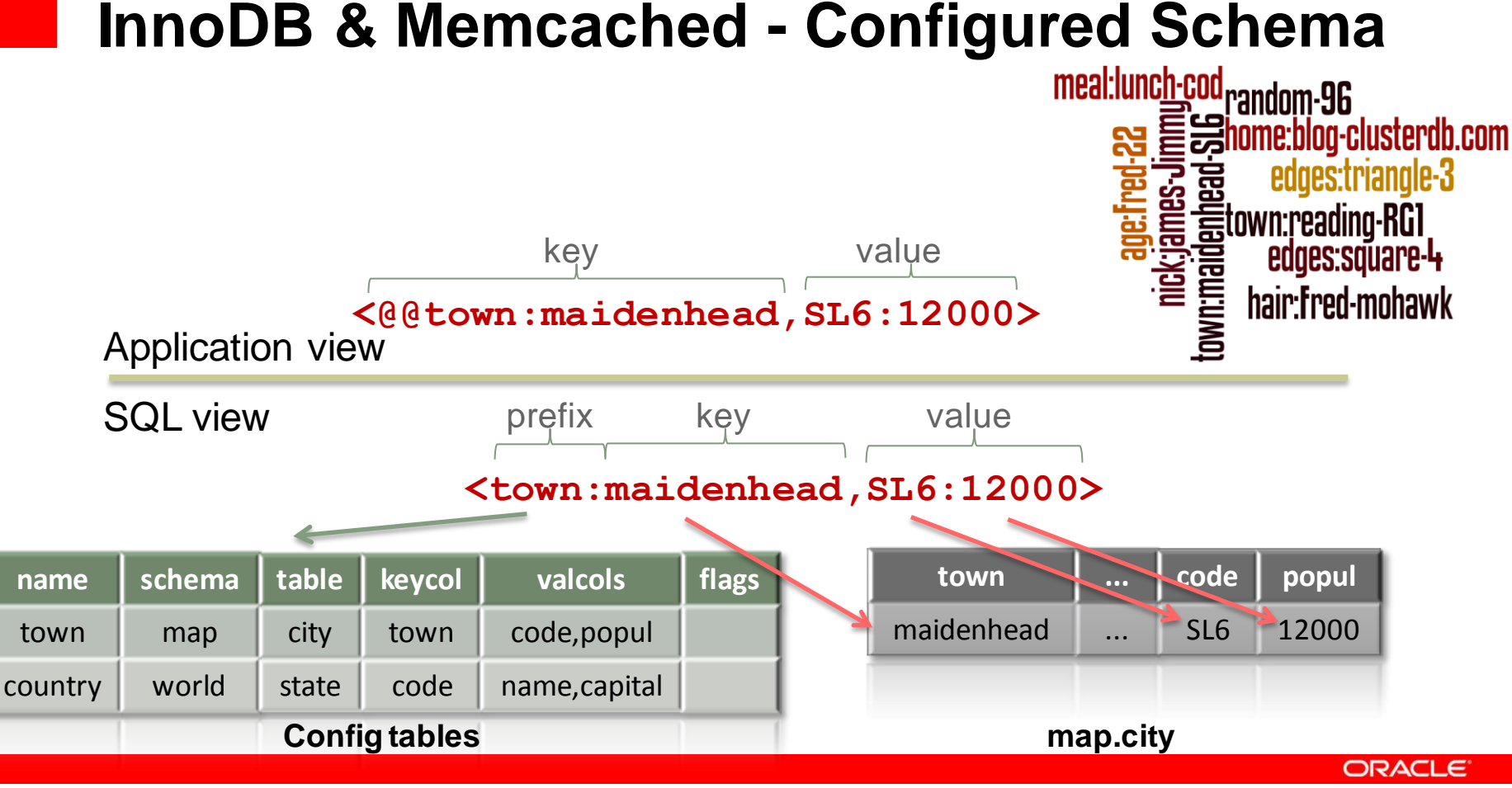

## **Which API to use?**

#### SQL

- · Industry standard
- $\cdot$  Joins & complex queries
- · Relational model

#### **Memcached**

- simple to use API
- · key/value
- $\cdot$  driver for many languages
- $\cdot$  ideal as e.g. PHP proxy

#### **ClusterJ**

- $\cdot$  simple to use Java API
- $\cdot$  Web & telco
- · Object Relational Mapping
- · native & fast access to MySQL Cluster

#### C++

- experienced developer
- · ultra low latency / real-time

**ORACLE** 

#### mod\_ndb

- · REST/JSON
- $\cdot$  HTML
- · using Apache

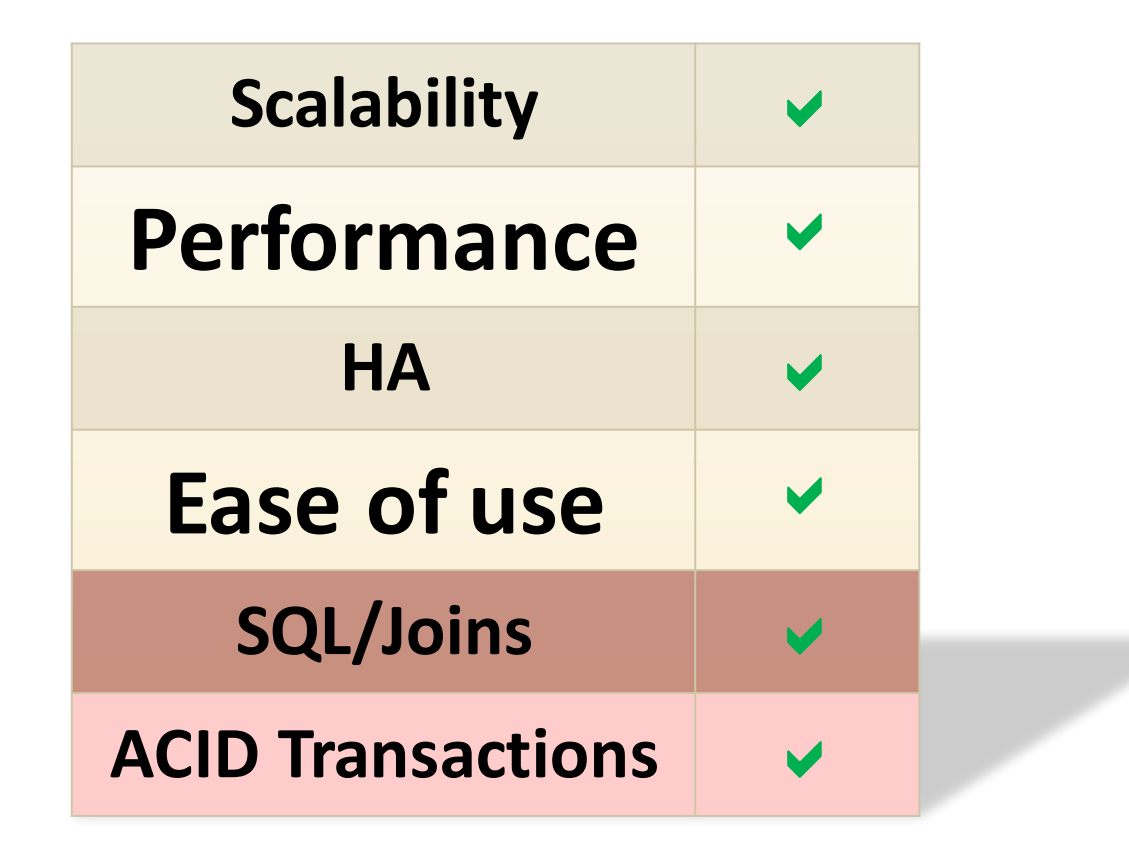

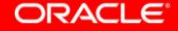

## **MySQL Cluster 7.3: Node.js NoSQL API**

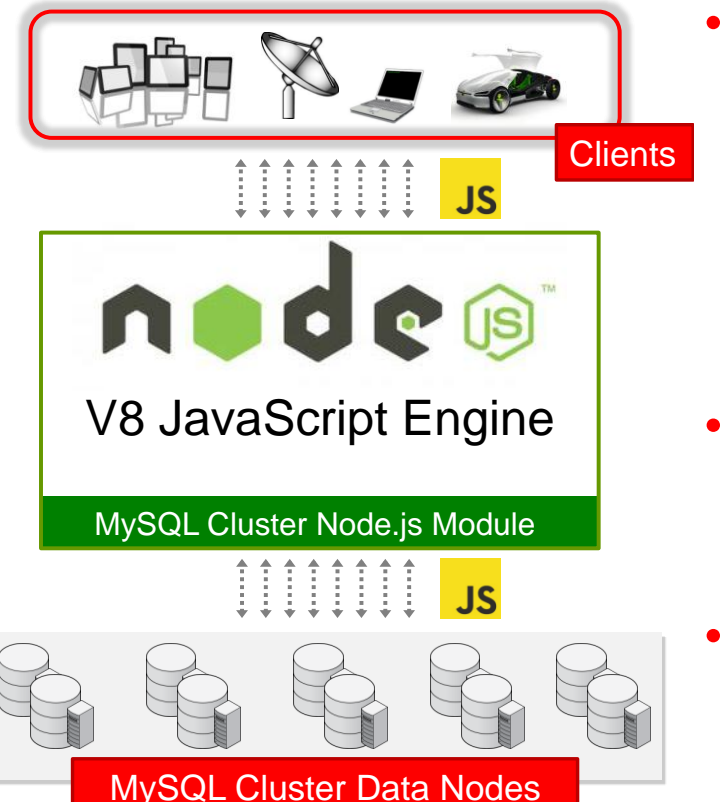

- Native JavaScript access to MySQL Cluster
	- End-to-End JavaScript: browser to the app and database
	- Storing and retrieving JavaScript objects directly in MySQL Cluster
	- Eliminate SQL transformation
- Implemented as a module for node.js
	- Integrates full Cluster API library within the web app
- Couple high performance, distributed apps, with high performance distributed database

#### **What does an asynchronous API mean?**

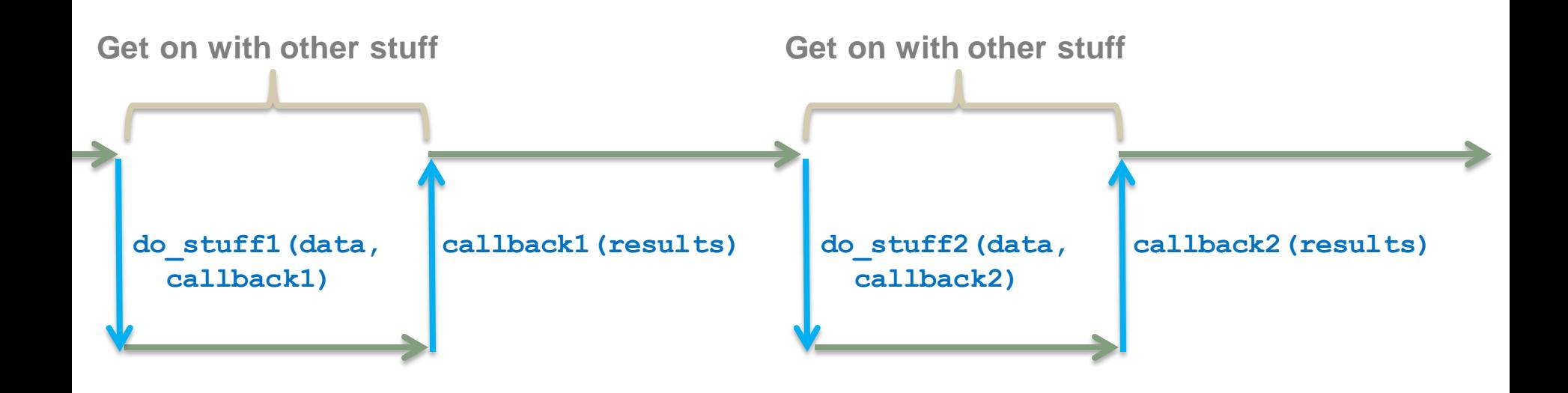

#### **MySQL Cluster NoSQL API for Node.js**

```
var nosql = require('mysql-js');
```
**var annotations = new nosql.Annotations();**

**annotations.mapClass(lib.Tweet, {'table' : 'tweet'});**

```
var dbProperties = 
nosql.ConnectionProperties('ndb');
```

```
nosql.openSession(dbProperties, 
annotations, onSession);
```
- Modular connector with various back-end adapters:
	- **ndb:** low-level native access to MySQL Cluster
	- **mysql:** access to any MySQL server (translates operations to SQL statements)

#### **MySQL Cluster NoSQL API for Node.js**

```
var onSession = function(err, 
session) {
```

```
 if (err) {…} else {
```
 **var data = new lib.Tweet(user\_args[0], user\_args[1]);**

 **session.persist(data,** 

**onInsert, data);**

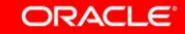

 **}**

**};**

#### **MySQL Cluster NoSQL API for Node.js**

```
var onInsert = function(err, 
object) {
   console.log('onInsert.');
   if (err) {…} else {
     console.log('Inserted: ' + 
     JSON.stringify(object));
   }
```
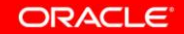

**};**

### **Try Node.js example for yourself**

• <https://github.com/mysql/mysql-js/tree/master/samples>

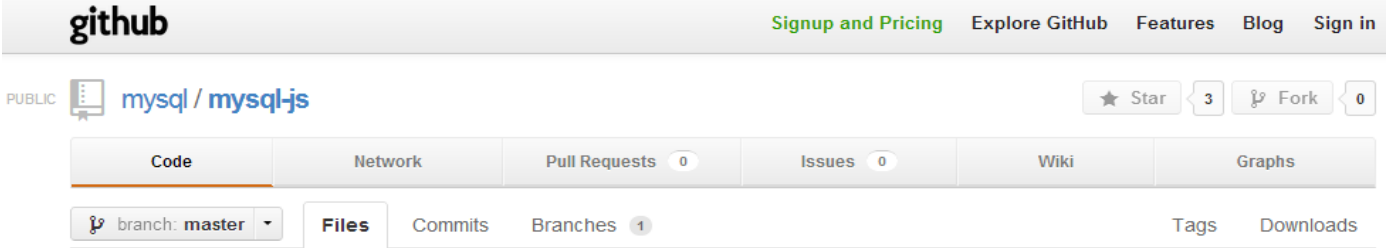

#### mysql-js / samples

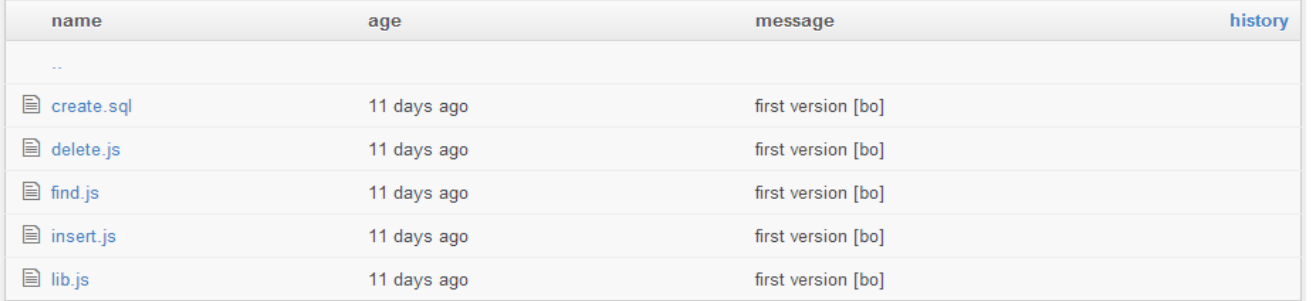

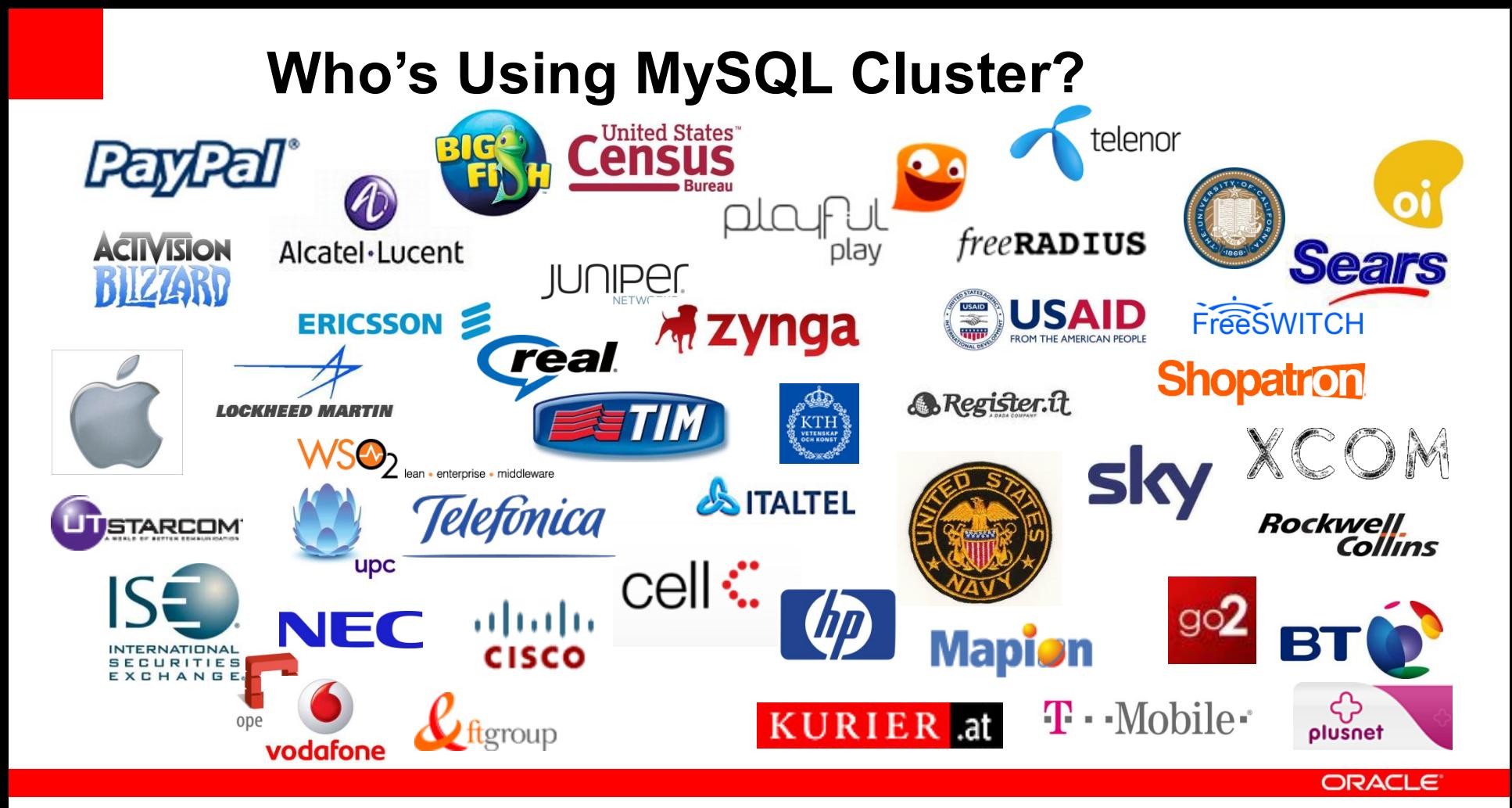

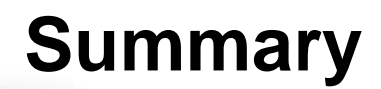

57 Copyright © 2012, Oracle and or its affiliates. All rights affiliates. All rights affiliates. All rights affiliates.

#### Today's web workloads demand more from databases

#### Performance, scale-out, simples access patterns & APIs

MySQL meets these needs while still delivering benefits of an ACID RDBMS

#### **Next Steps**

- Guide to MySQL and NoSQL Delivering the Best of Both Worlds
	- [http://mysql.com/why-mysql/white-papers/mysql-wp-guide-to](http://mysql.com/why-mysql/white-papers/mysql-wp-guide-to-nosql.php)[nosql.php](http://mysql.com/why-mysql/white-papers/mysql-wp-guide-to-nosql.php)

- Evaluate MySQL Cluster 7.3
	- <http://www.mysql.com/downloads/cluster/>
- Bootstrap a Cluster
	- <https://edelivery.oracle.com/>
- Try Memcached API for InnoDB in 5.6
- http://www.mysql.com/downloads/

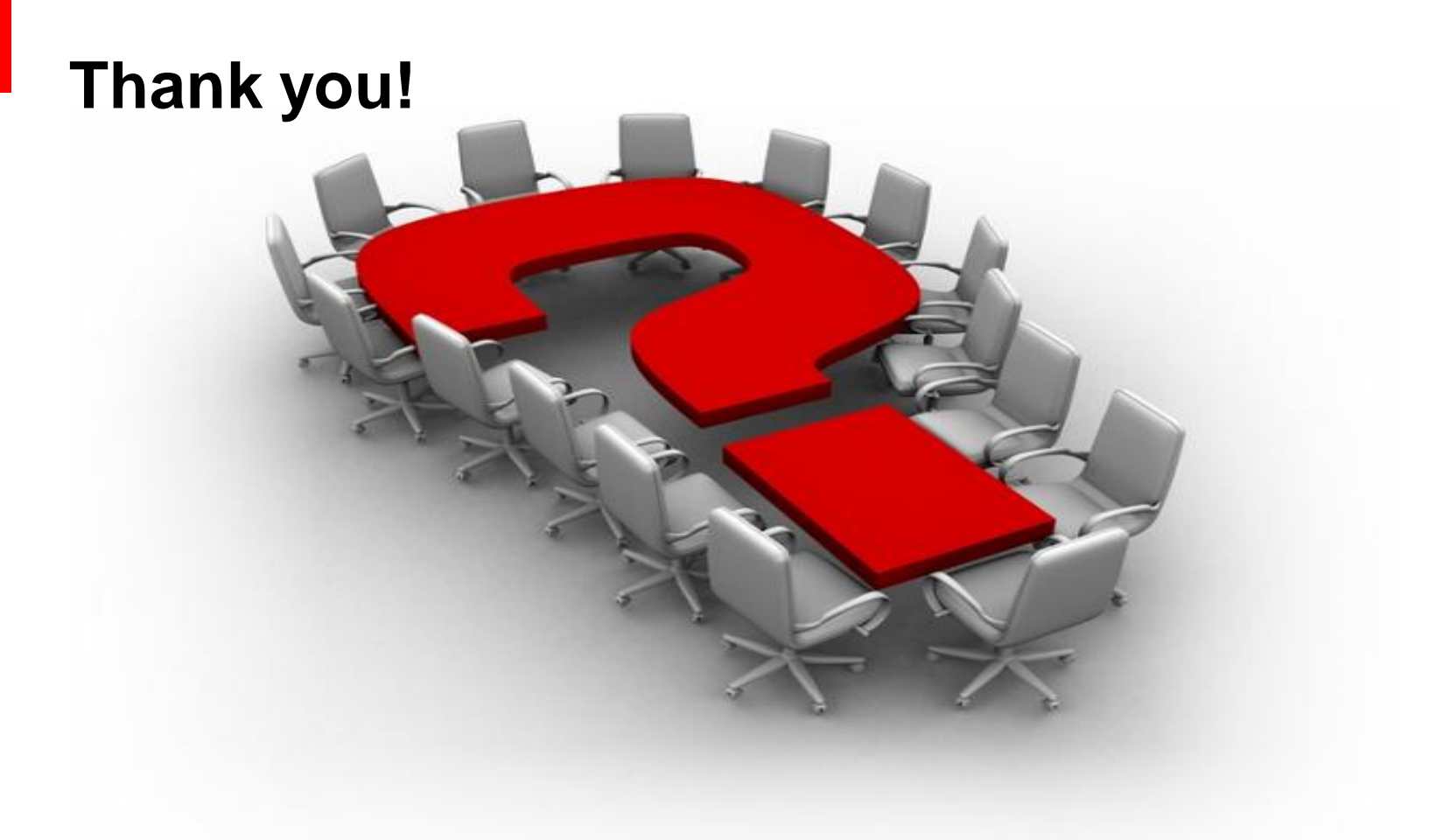

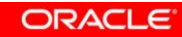

Copyright 2012, Oracle and/or its affiliates. All rights reserved.